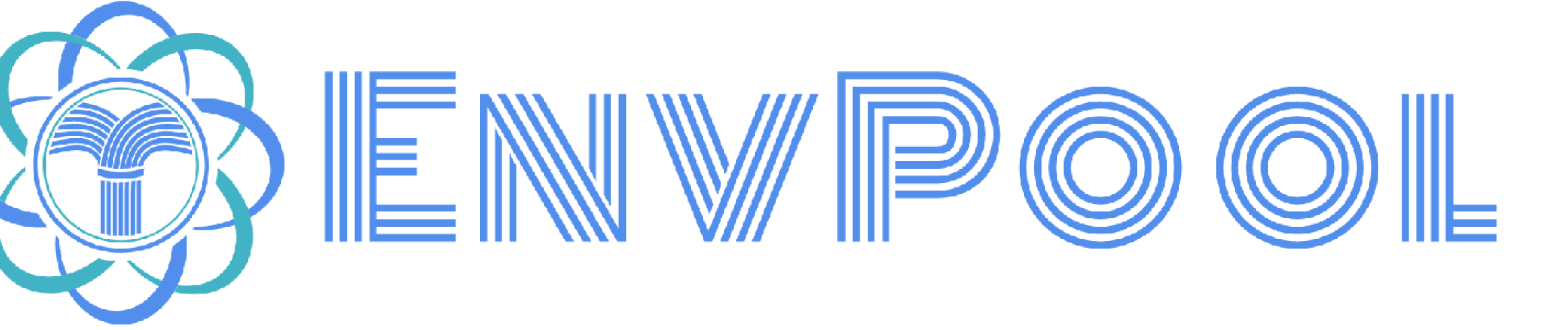

Jiayi Weng

1

### EnvPool has been open-sourced at GitHub on Nov. 11th: <https://github.com/sail-sg/envpool>

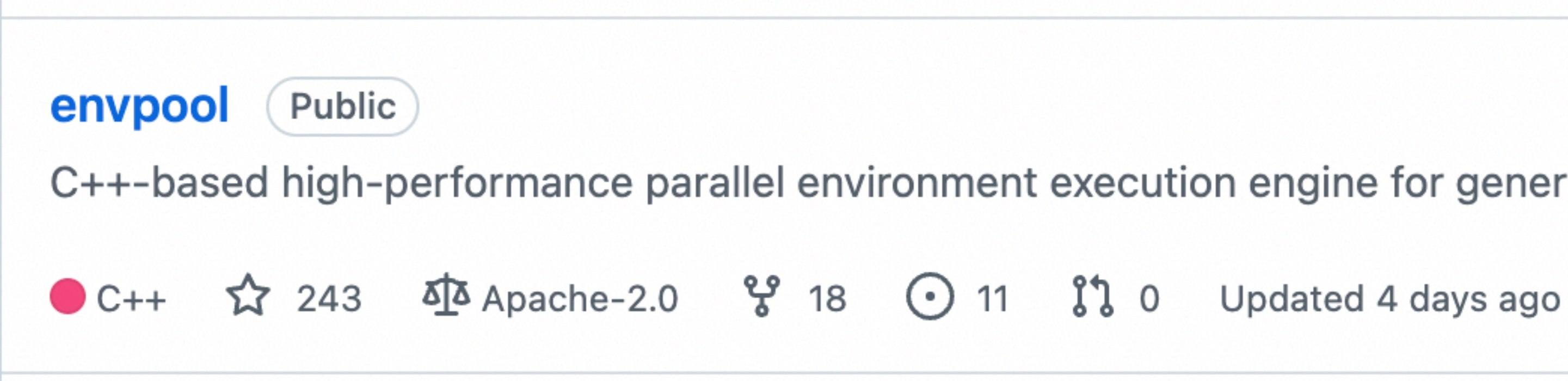

C++-based high-performance parallel environment execution engine for general RL environments.

### Introduction

### Reinforcement Learning (RL)

- Agent-Environment interaction loop
- Maximize reward-to-go
- Use many transitions of (s, a, r, s') to update agent's parameter

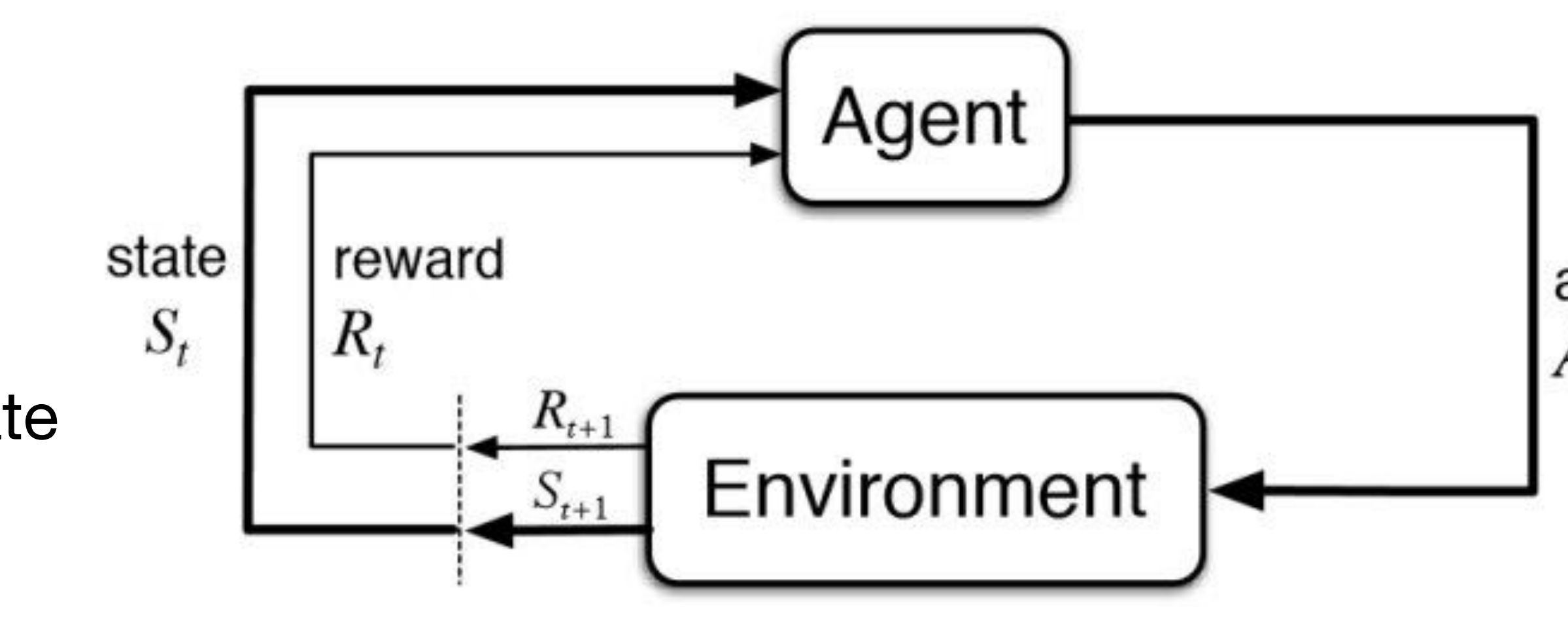

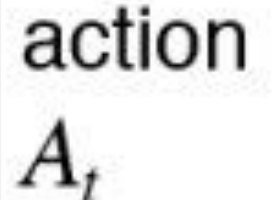

# Huge Success of RL

- Atari (2013)
- AlphaGo (2016)
- OpenAI Five (2019)
- AlphaStar (2019)
- •<br>• …

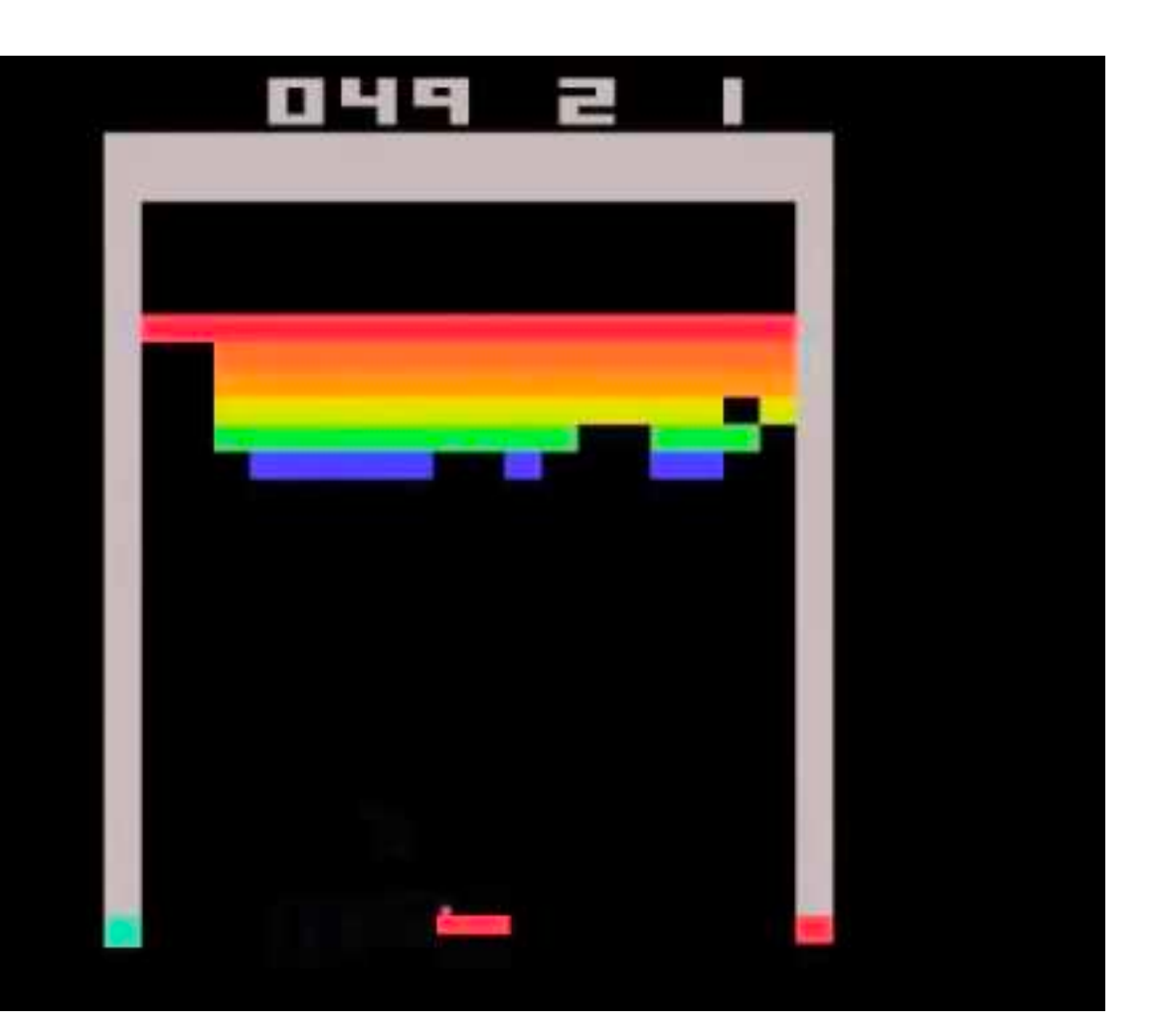

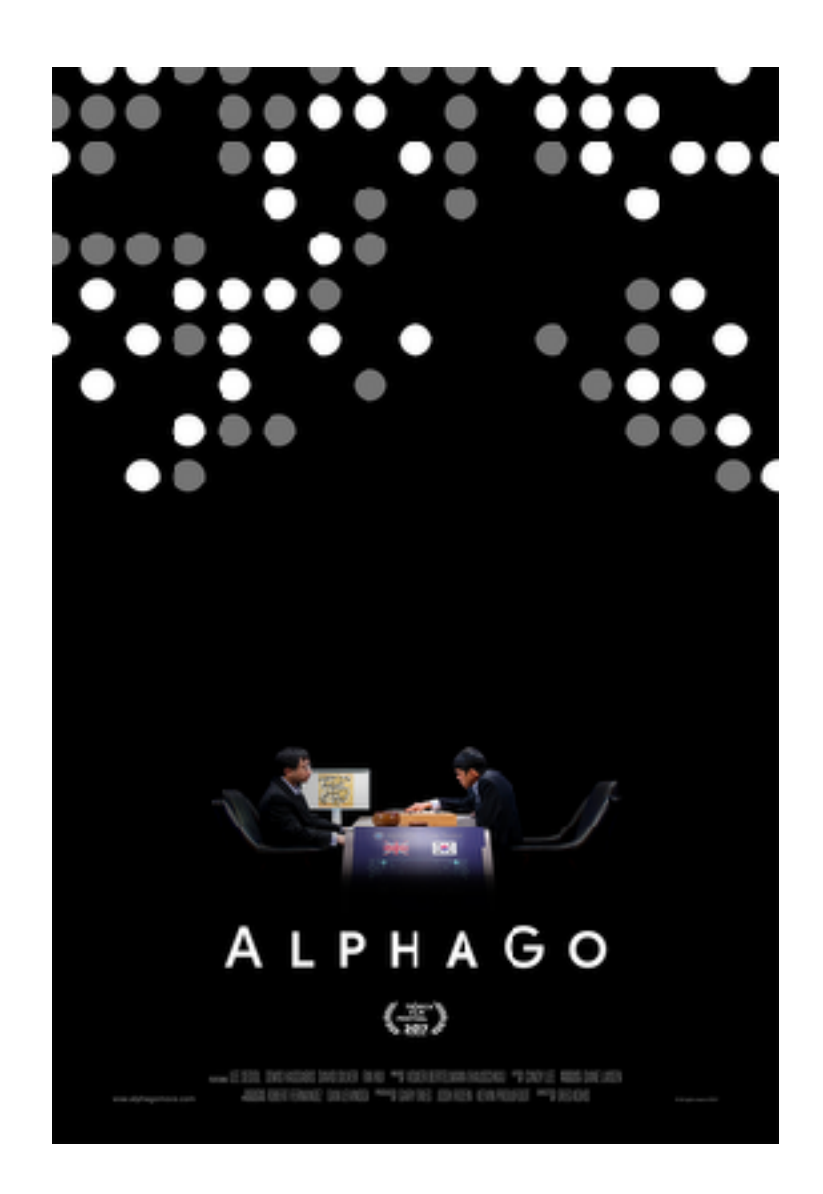

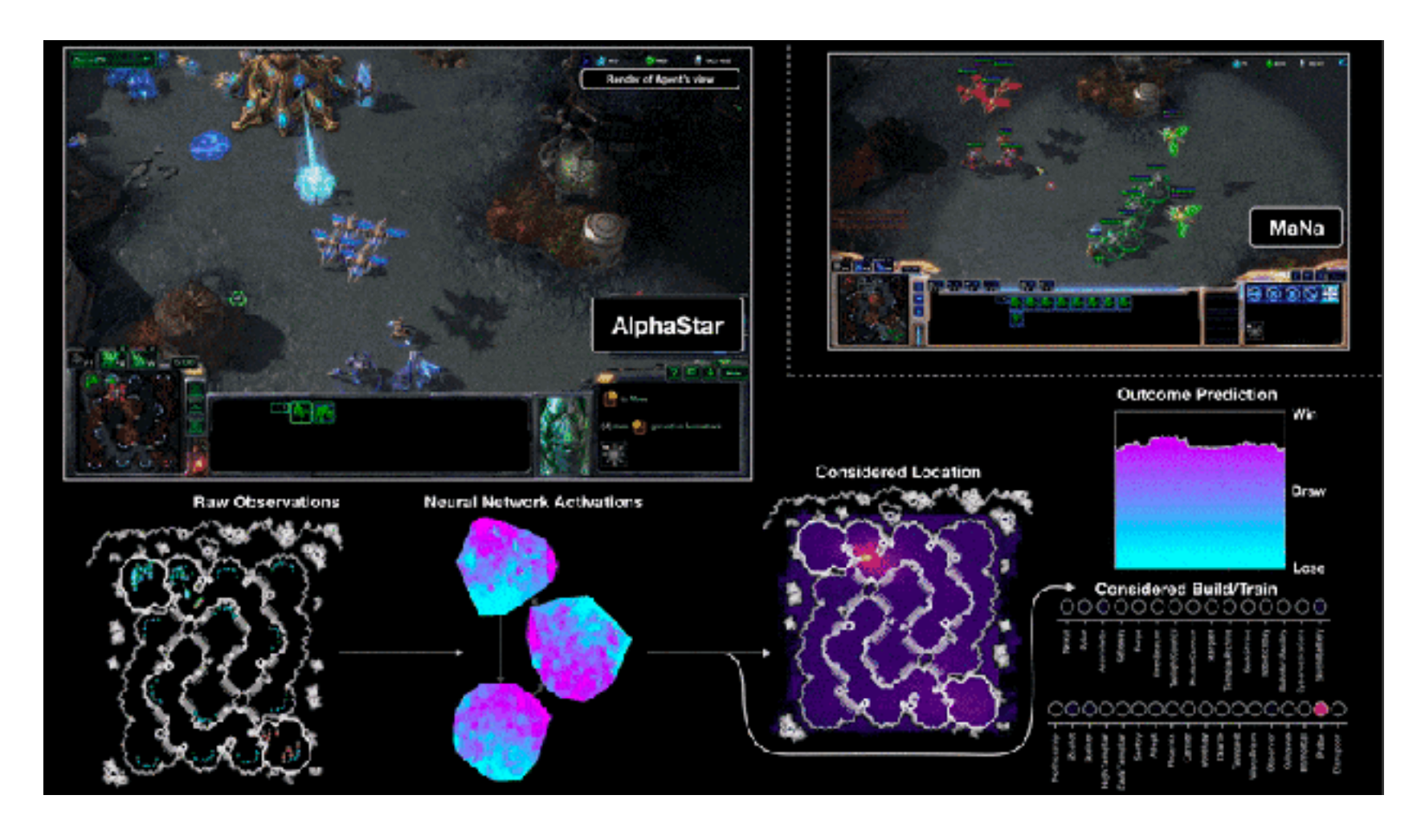

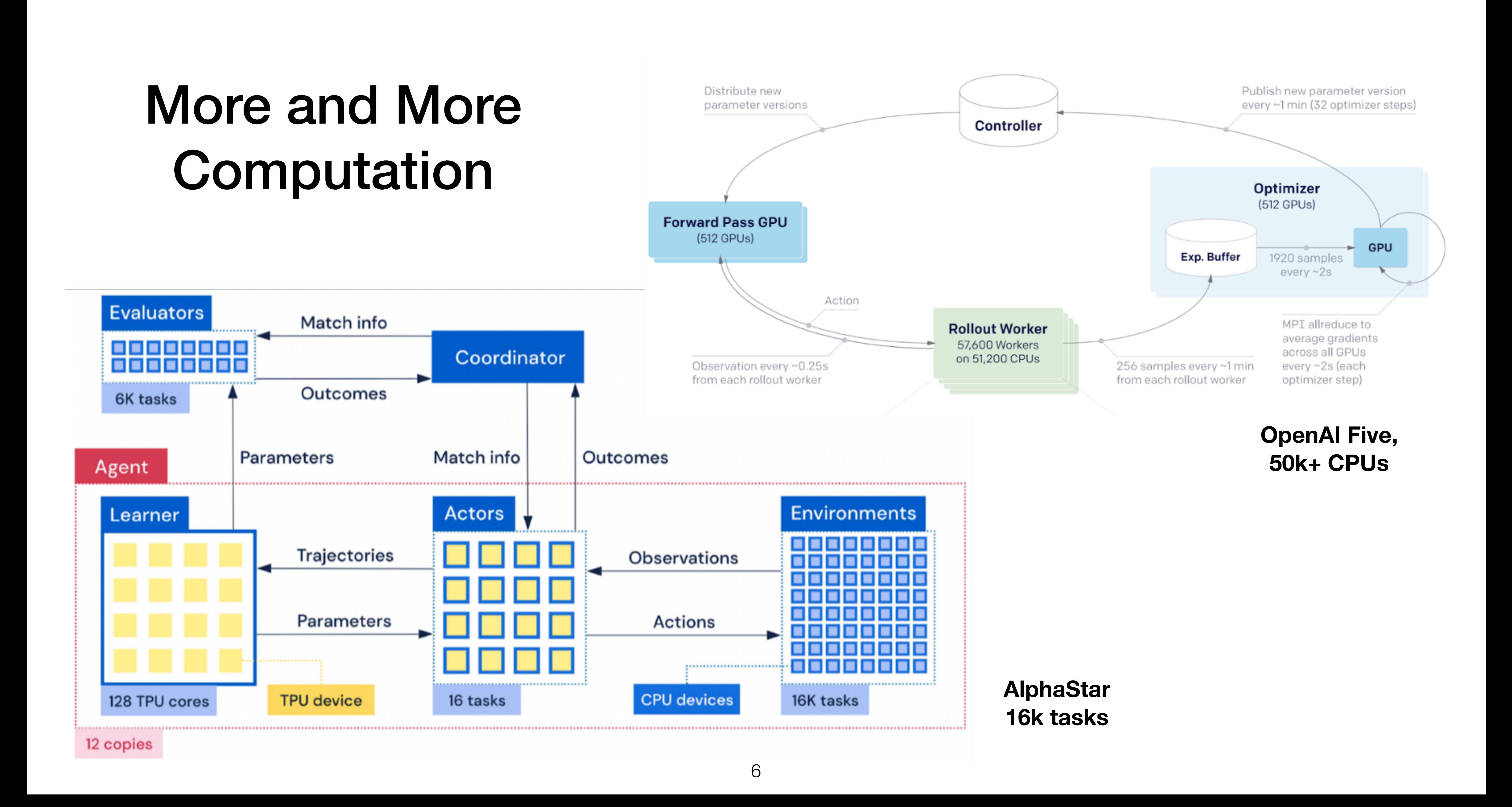

### Vectorized Environment

- 1 env 1 agent
	- GPU with batch size  $= 1$  ?

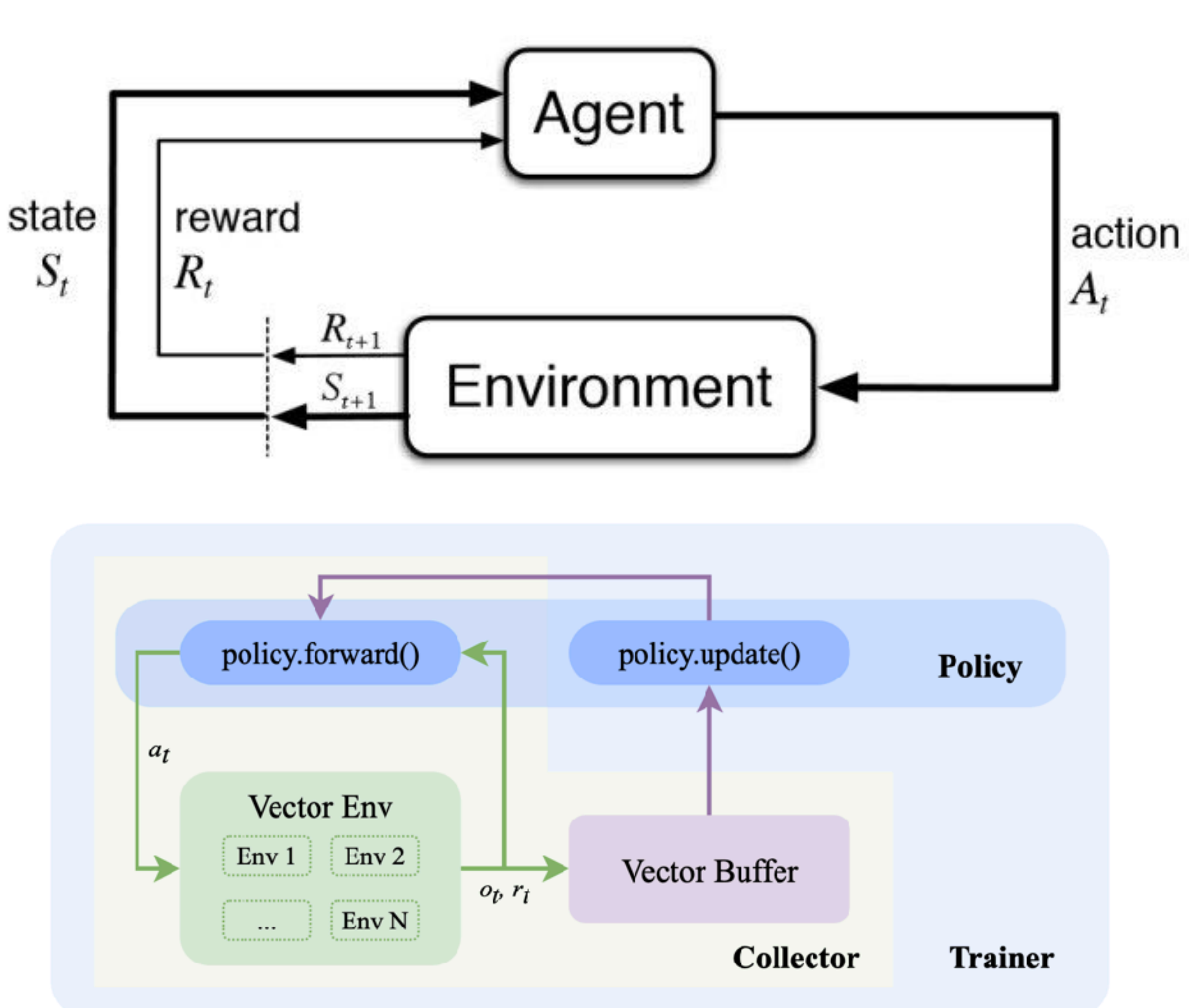

- n envs 1 agent
	- More efficient

### Problem Definition

### What is a good vector\_env?

- Scalability
- User-friendly integrate new env
- Compatibility

### Contribution

### What is special in EnvPool?

- Fast: 1M FPS on DGX-A100 with Atari video games (fastest), 13x speed-up
- General: support any C++ env, sync/async, single/multi agent env
- Compatibility: gym/dm\_env API, downstream training

### Related Works

## How to implement vector\_env?

- Python subprocess
- Distributed Execution
- GPU CUDA
- Modern C++ std::thread

# Python Subprocess

- OpenAI Baselines / gym.vector\_env
- + share memory
- Pros: Very easy to integrate new environments
- Cons: Slow
	-

• GIL / Context switching / Inefficient data movement / Python language

## Python Asynchronous Execution

- Sample-Factory
- Pros: Fast
- Cons: Optimized for Async PPO, cannot generalize to other algorithms

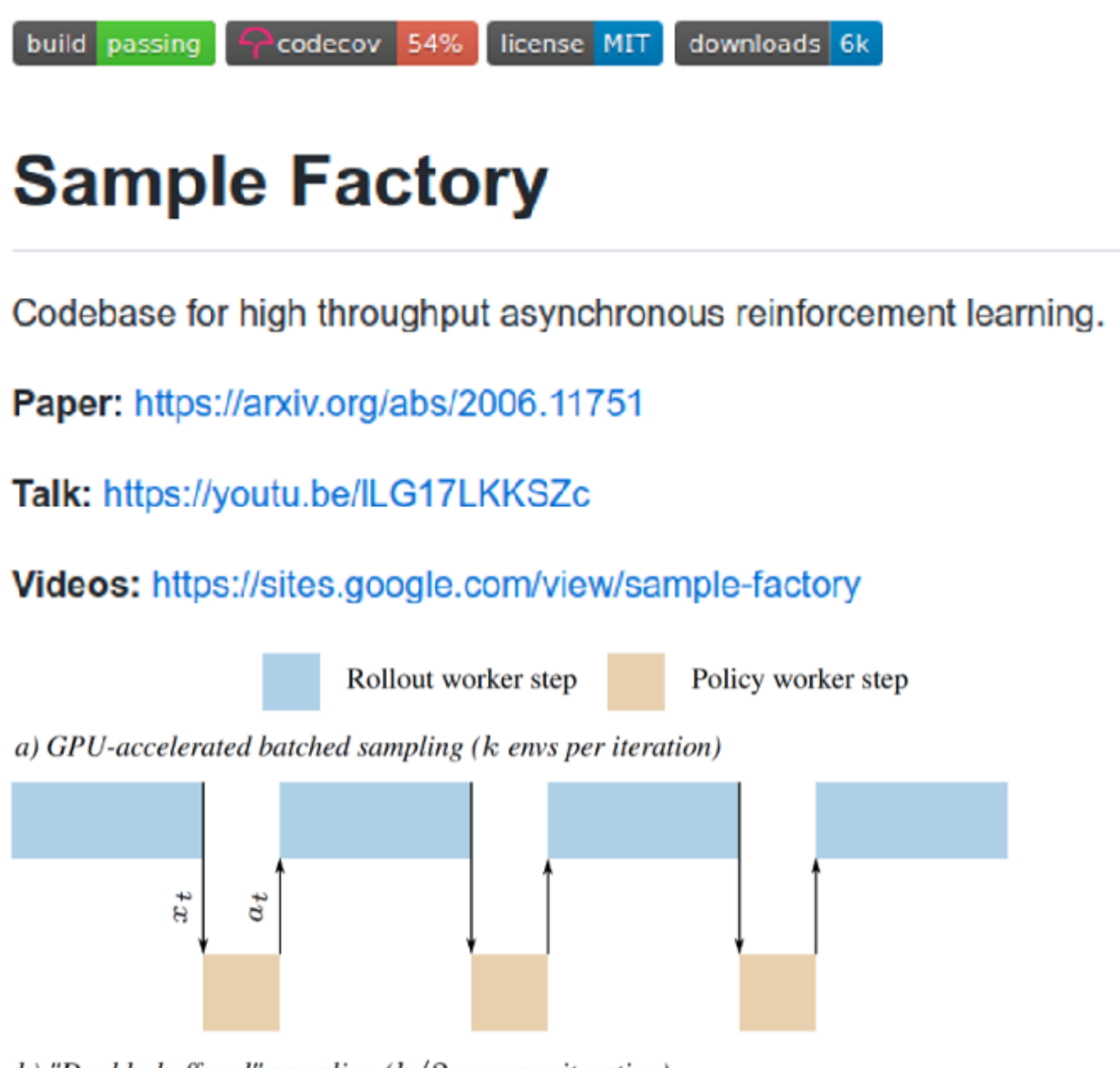

b) "Double-buffered" sampling  $(k/2$  envs per iteration)

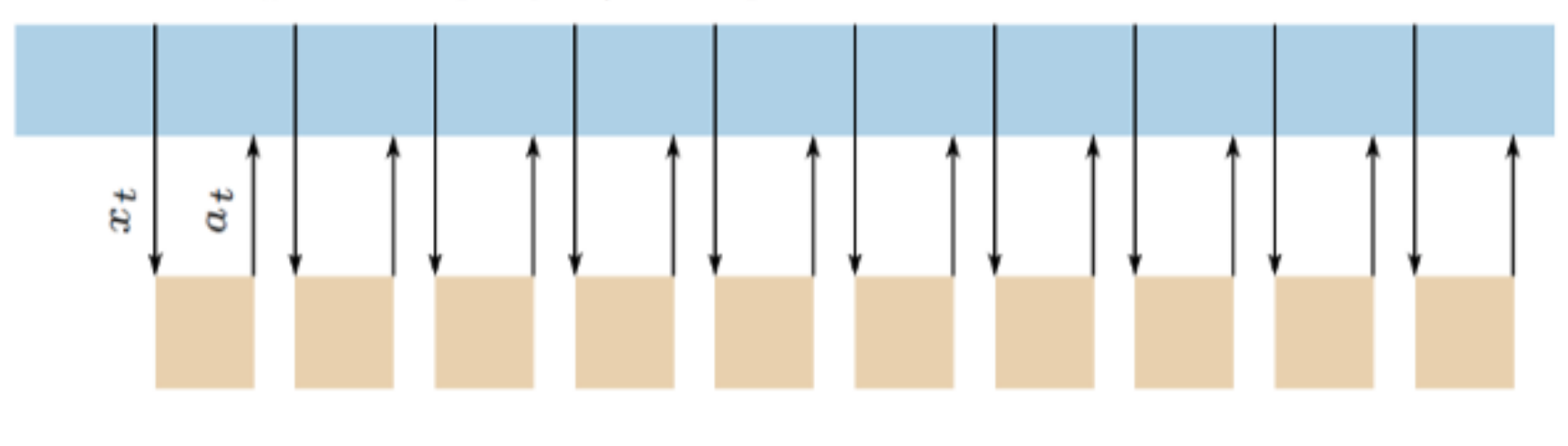

### Distributed Execution

- Ray
- Pros: Can use many machines
- Cons: The underlying parallelization mechanism limits overall performance

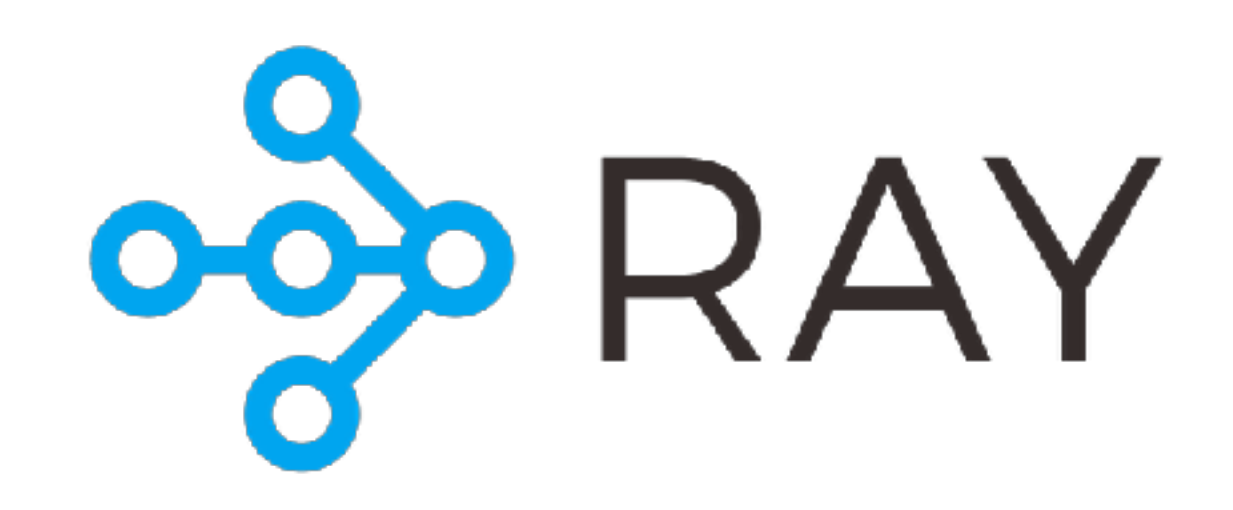

## CUDA Environments on GPU

- Brax / Isaac-gym
- Pros: Super fast
- Cons: Need to rewrite whole env

### DBRAX

Brax is a differentiable physics engine that simulates environments made up of rigid bodies, joints, and actuators. Brax is written in JAX and is designed for use on acceleration hardware. It is both efficient for single-device simulation, and scalable to massively parallel simulation on multiple devices, without the need for pesky datacenters.

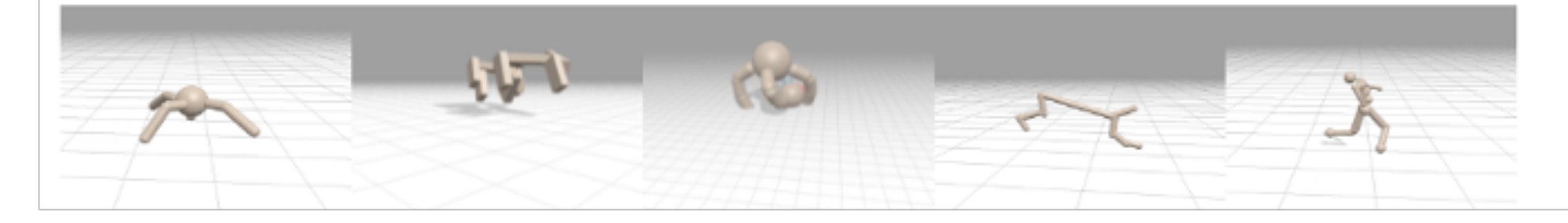

### **Isaac Gym - Preview Release**

NVIDIA's physics simulation environment for reinforcement learning research.

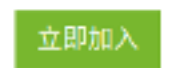

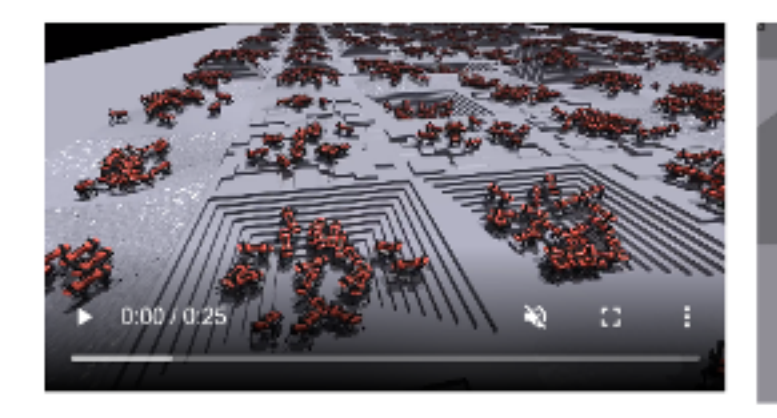

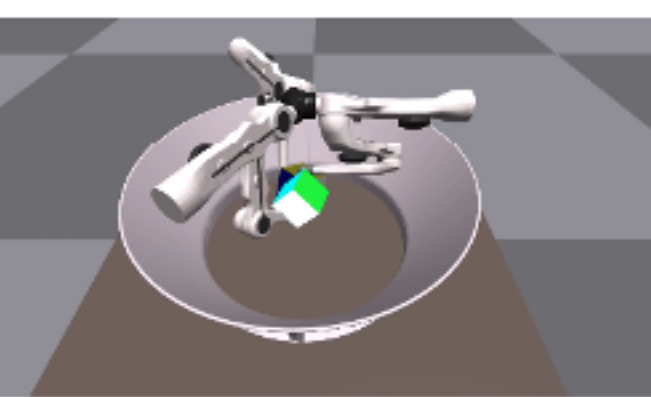

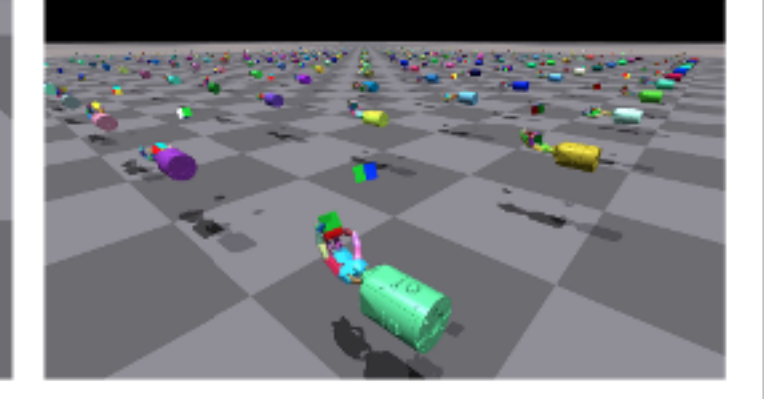

### **End-to-End GPU accelerated**

Physics simulation in Isaac Gym runs on the GPU, storing results in PyTorch GPU tensors

### **Thousand of Environments**

Using the Isaac Gym tensor-based APIs, observations and rewards can be calculated on the GPU in PyTorch, enabling thousands of environments to run in parallel on a single workstation

### C++ Parallelization

- OpenAI Procgen / gym3: don't achieve good performance
- DeepMind PodRacer: no open-source
- **• EnvPool**

### Why EnvPool choose C++-level parallelization?

- Speed: GPU >> C++ >> Python
- Env Integration: Python > C++ >> GPU
	- Many RL envs are written in C++ for faster speed
- Current satisfying C++-level parallelization solution for vector\_env? No

### Method

# Sync step vs Async step

- num\_envs (N): N x RL envs
- batch\_size (M): Every step returns top M finished result
- Sync step:  $N == M$
- Async step: N > M
- Huge speedup when N is large or uneven env.step execution time, see —>

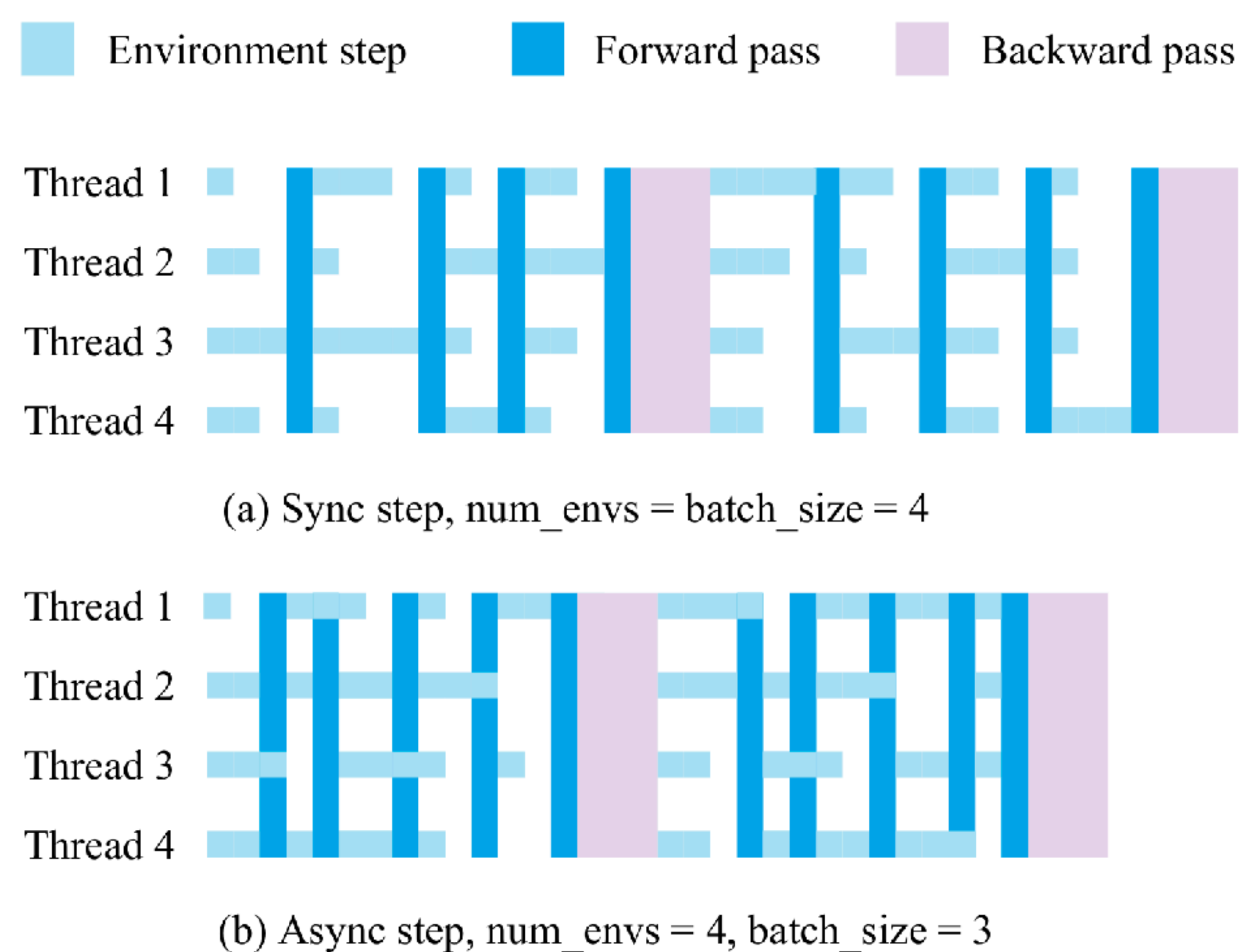

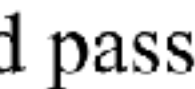

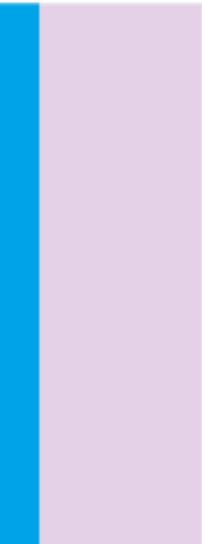

# Analogy to Web Service

### **Request Driven**

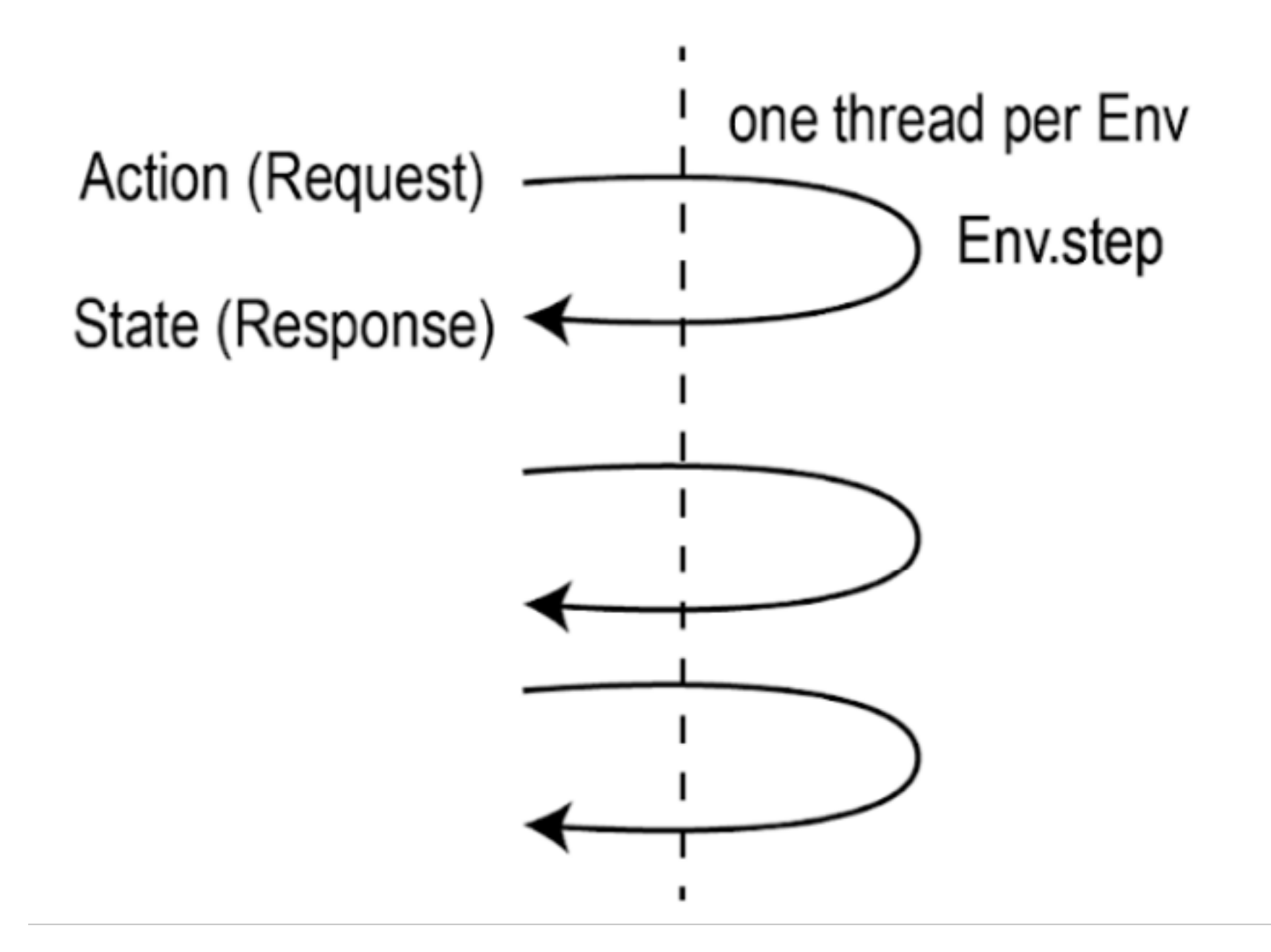

### **Event Driven**

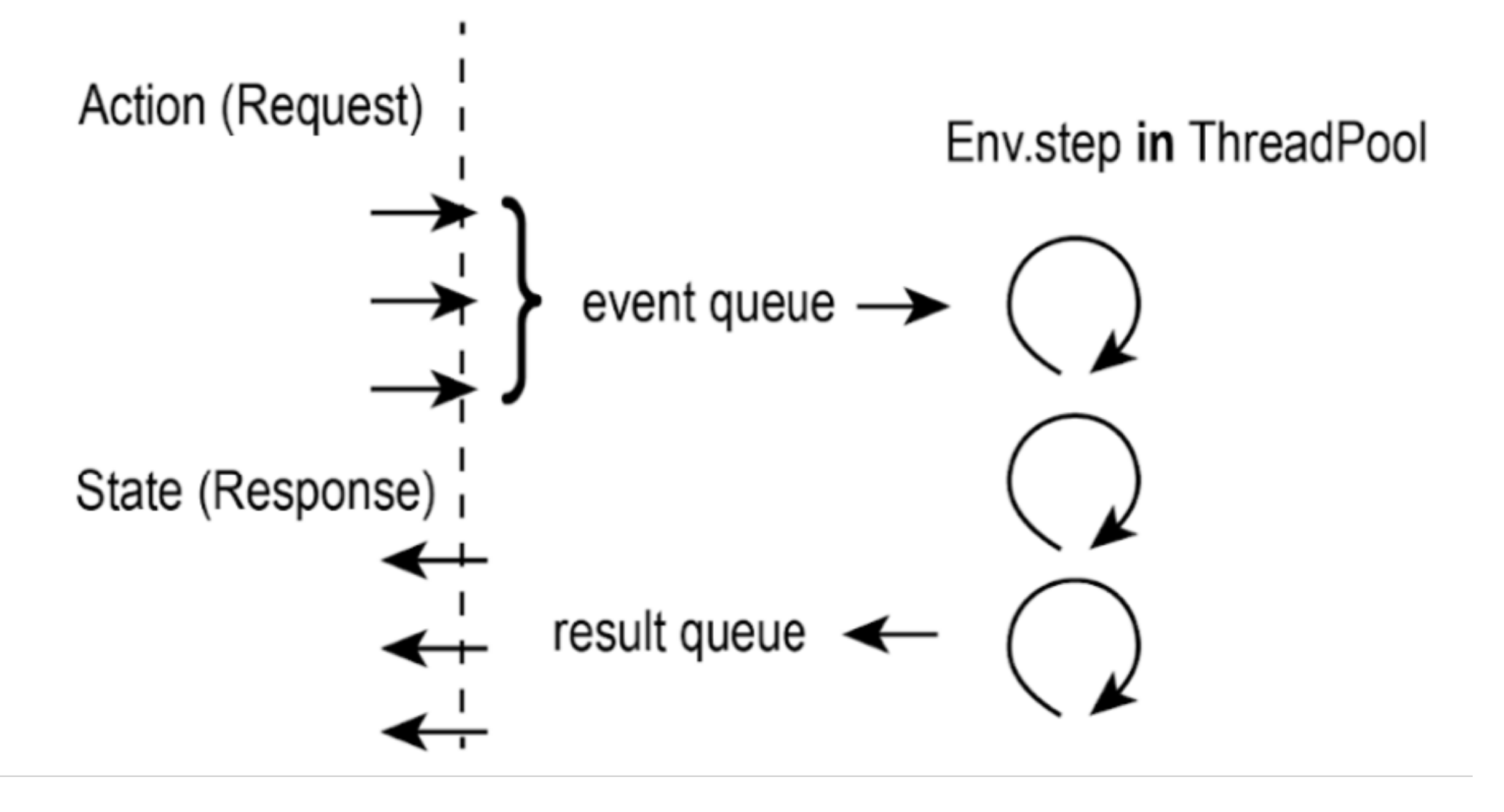

### # Synchronous API  $state = env.setep(action)$

## Sync vs Async API

### **Request Driven**

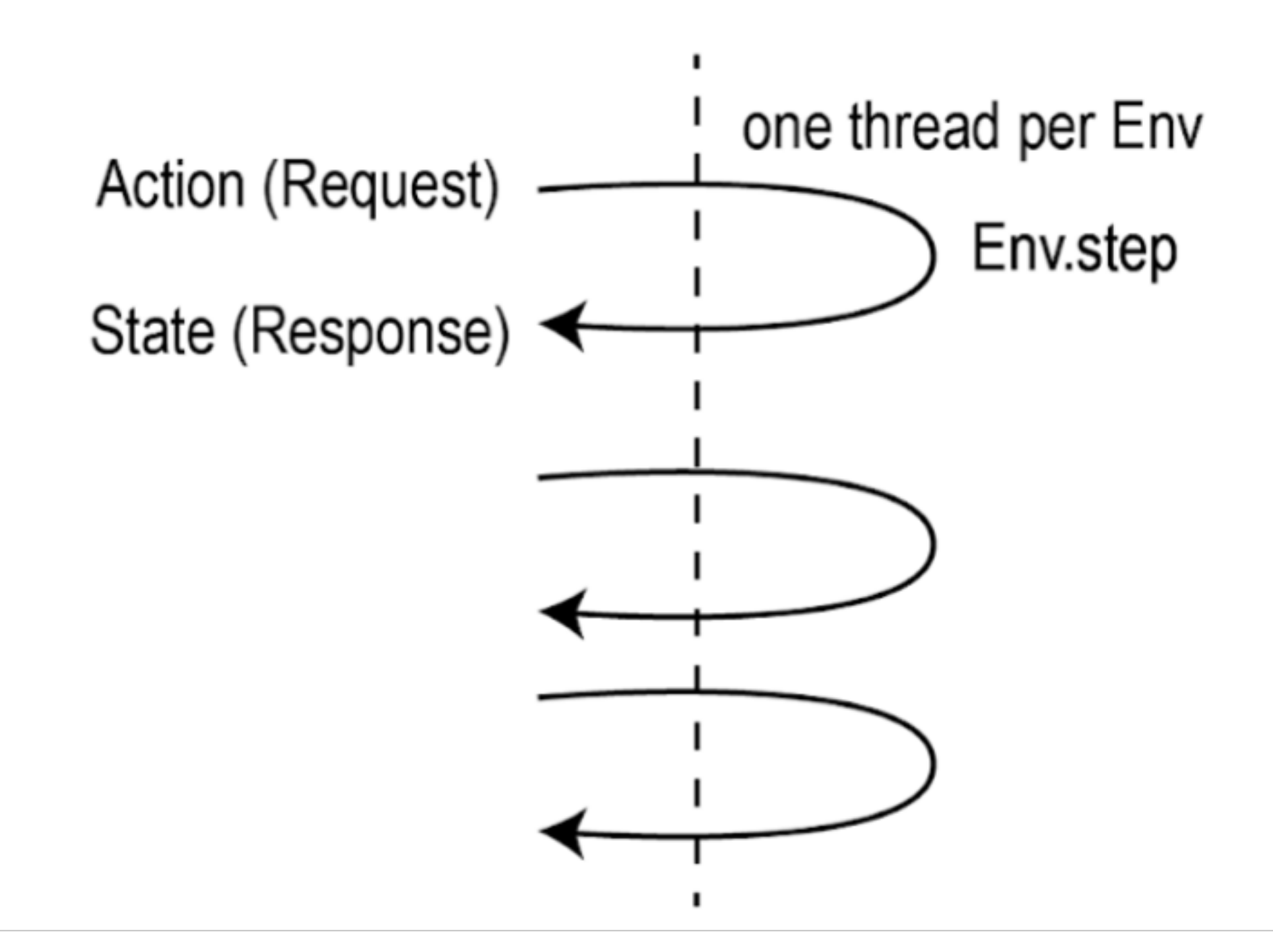

They can happen in different threads!

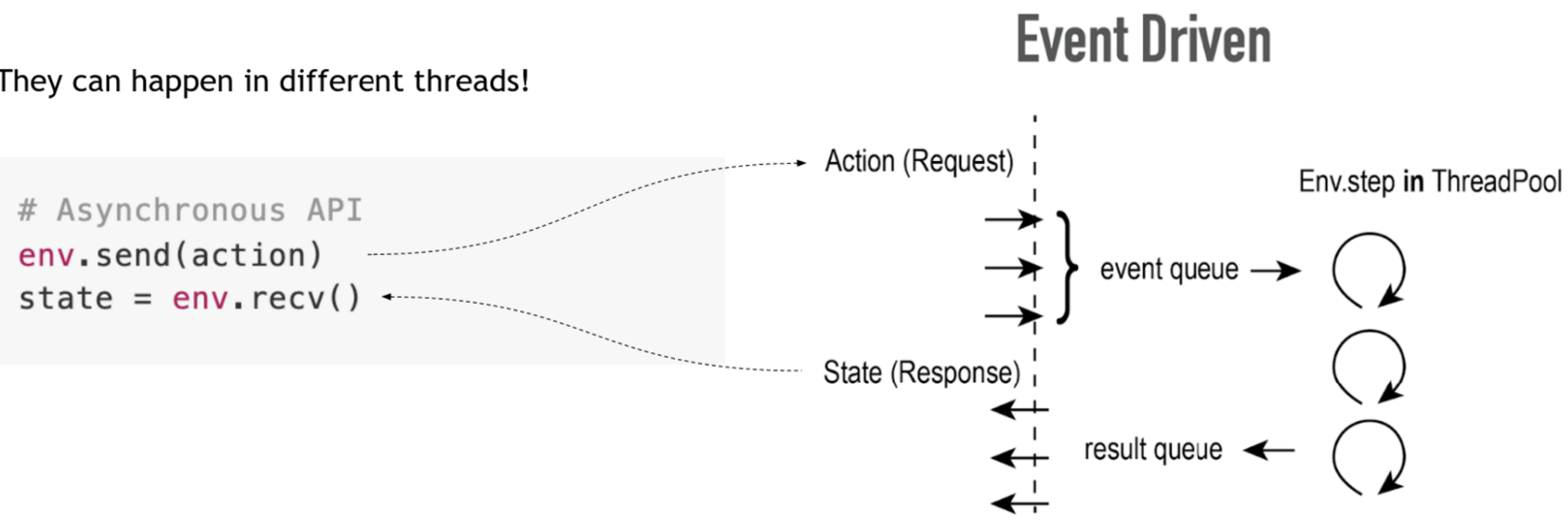

## Sync vs Async API

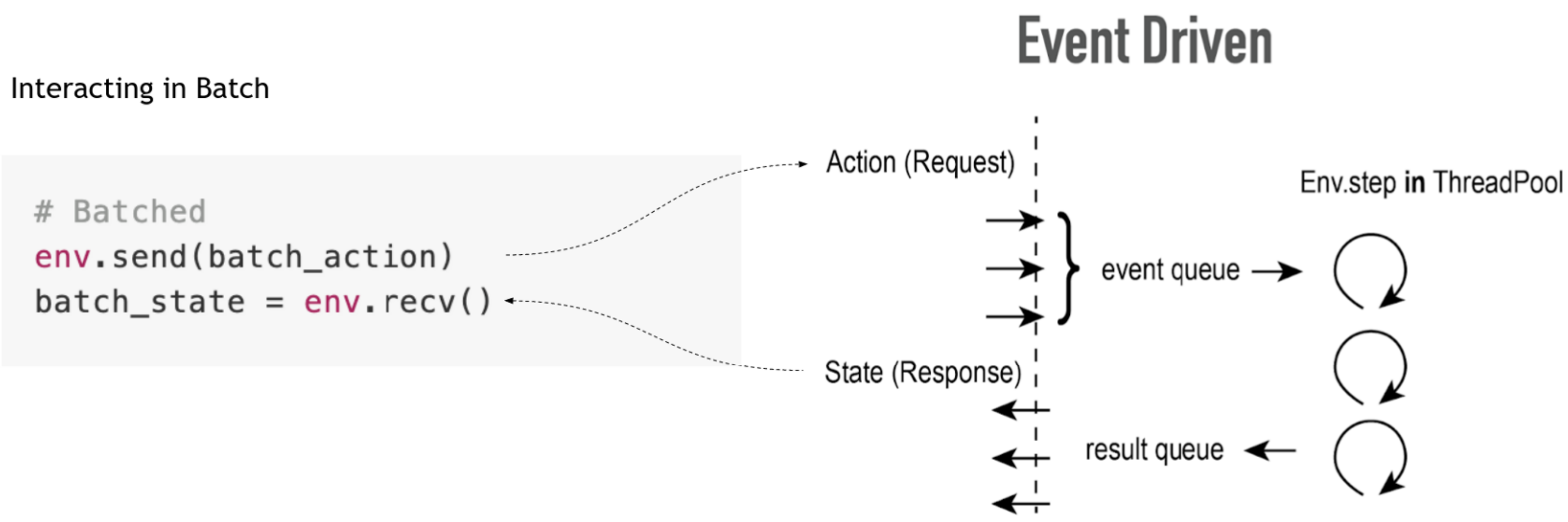

## Sync vs Async API

### Key Components

### **Event Driven**

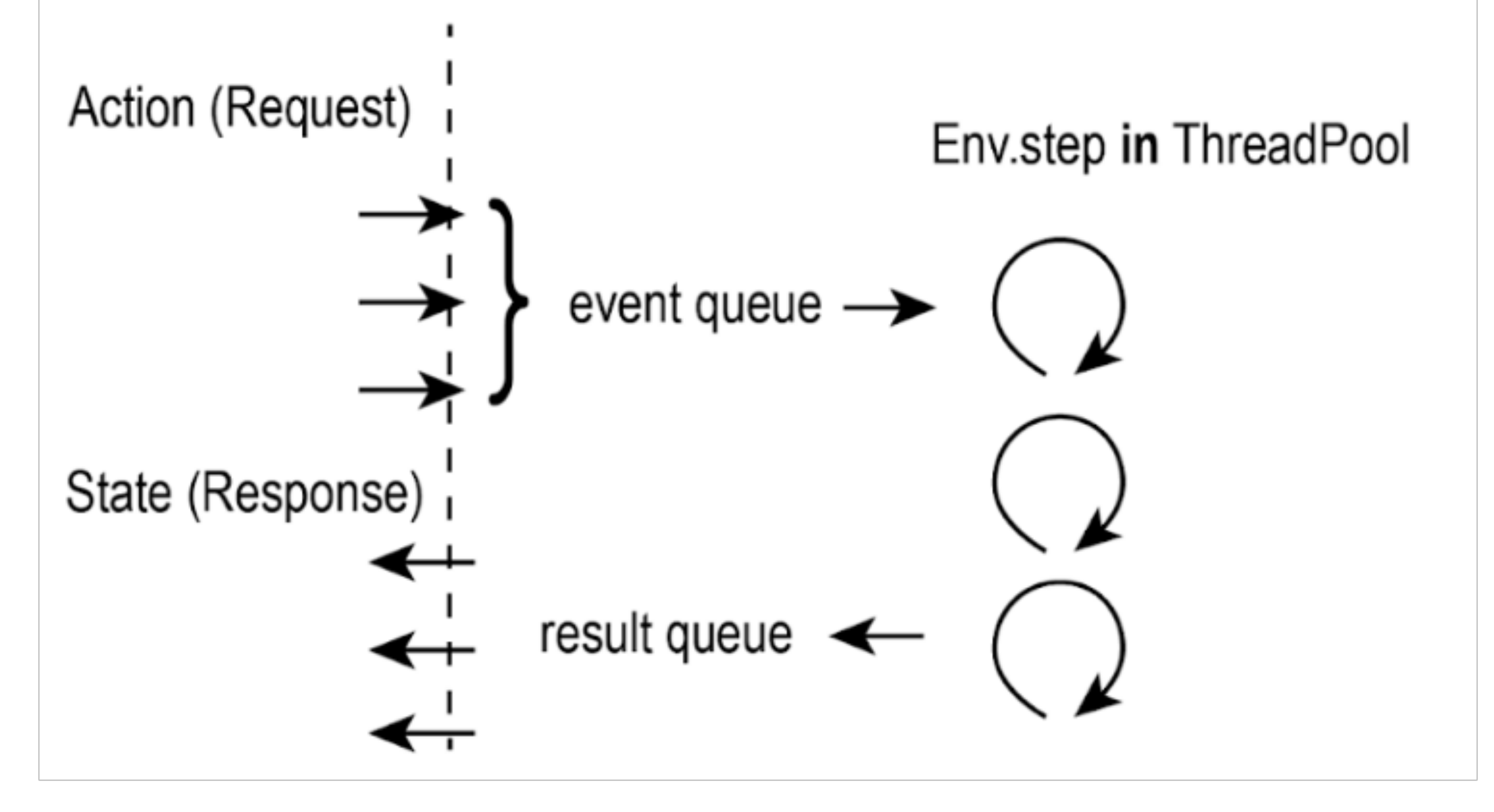

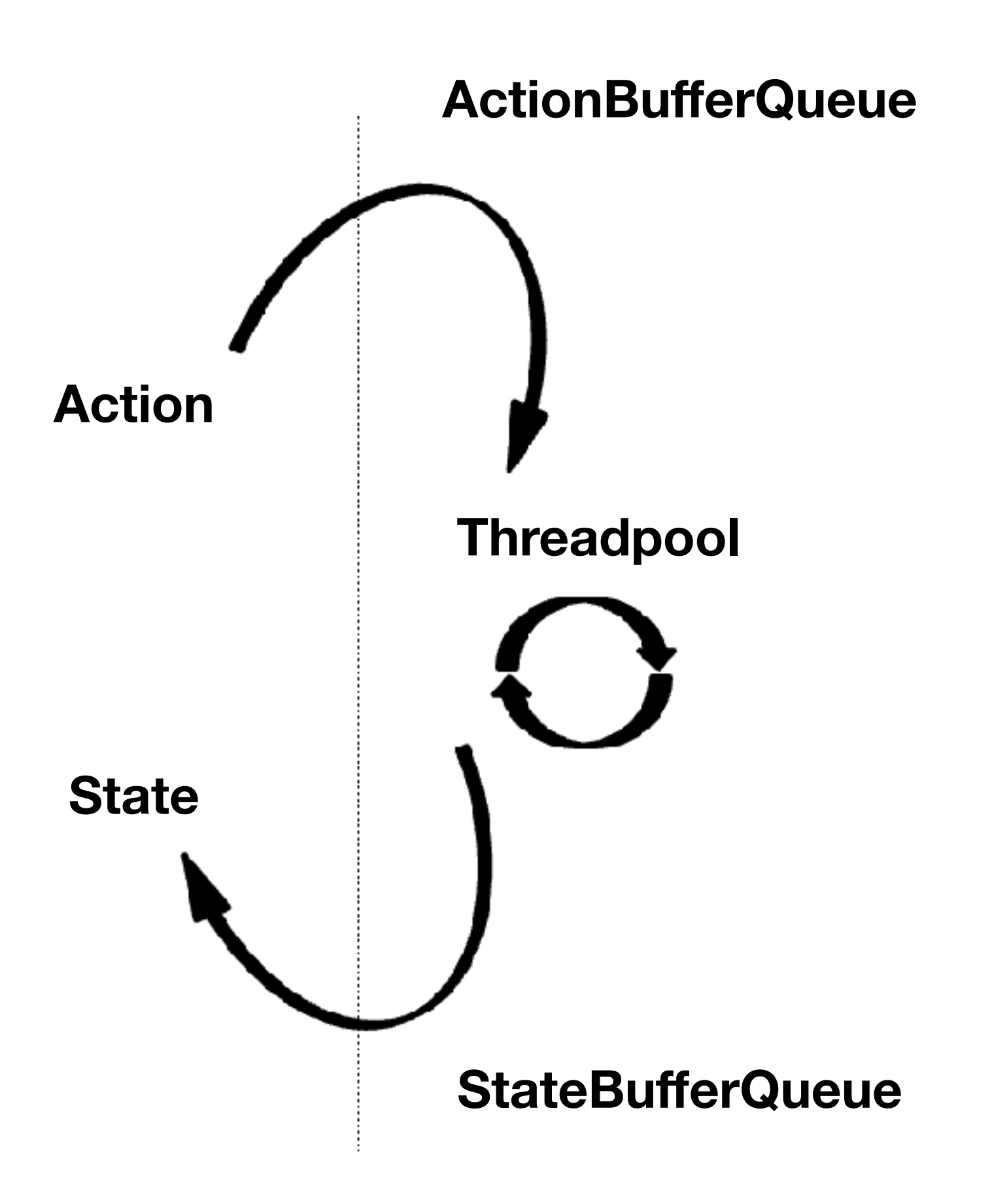

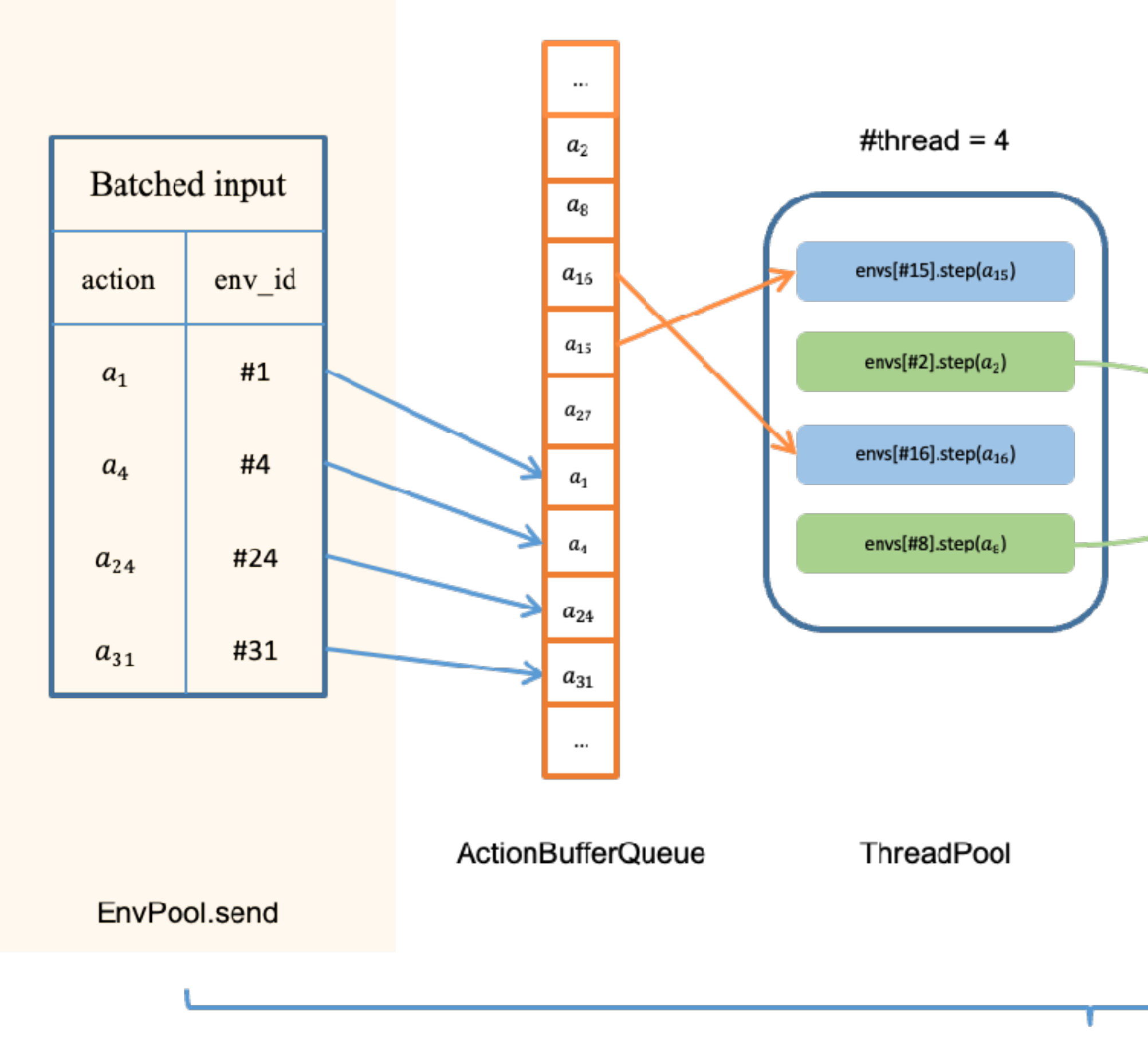

EnvPool.step

### System Overview

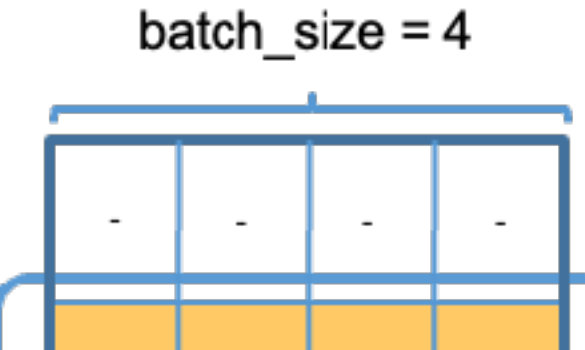

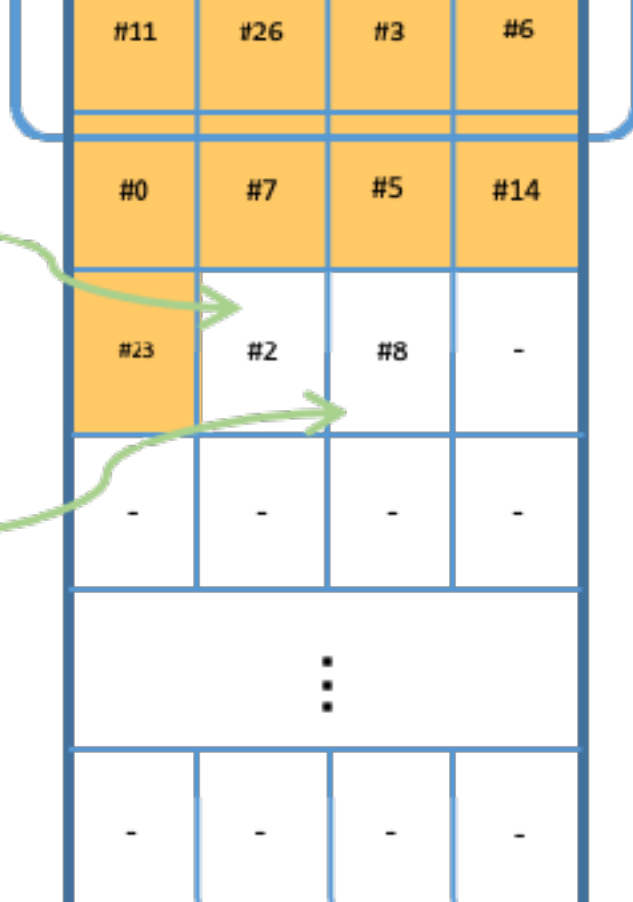

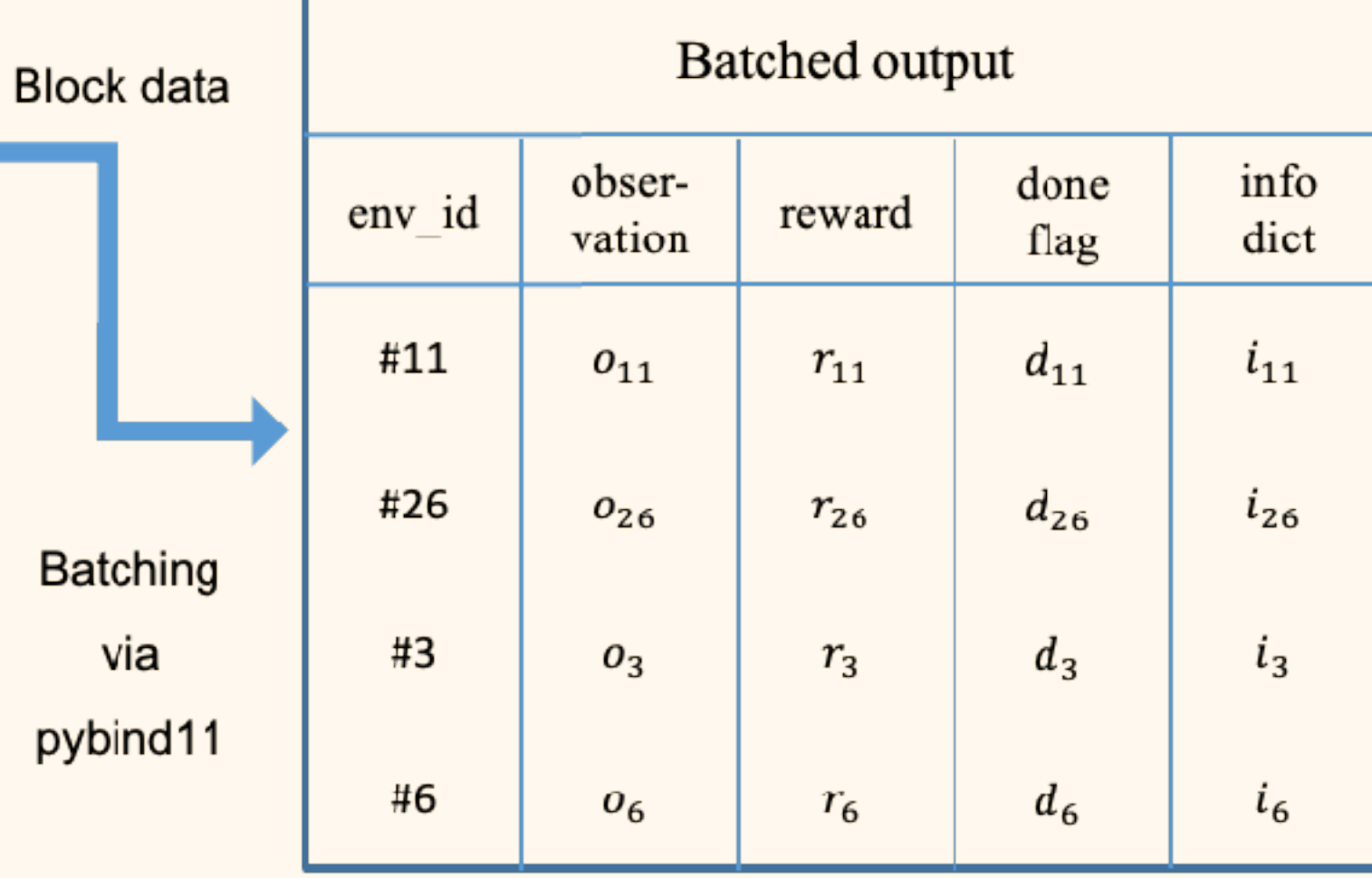

StateBufferQueue

EnvPool.recv

**CONTRACTOR** 

### ActionBufferQueue (event queue)

- Lock free circular buffer
- Fixed buffer size ( > num\_envs )
- Lock free: Semaphore to coordinate read/write; atomic pointer for indexing

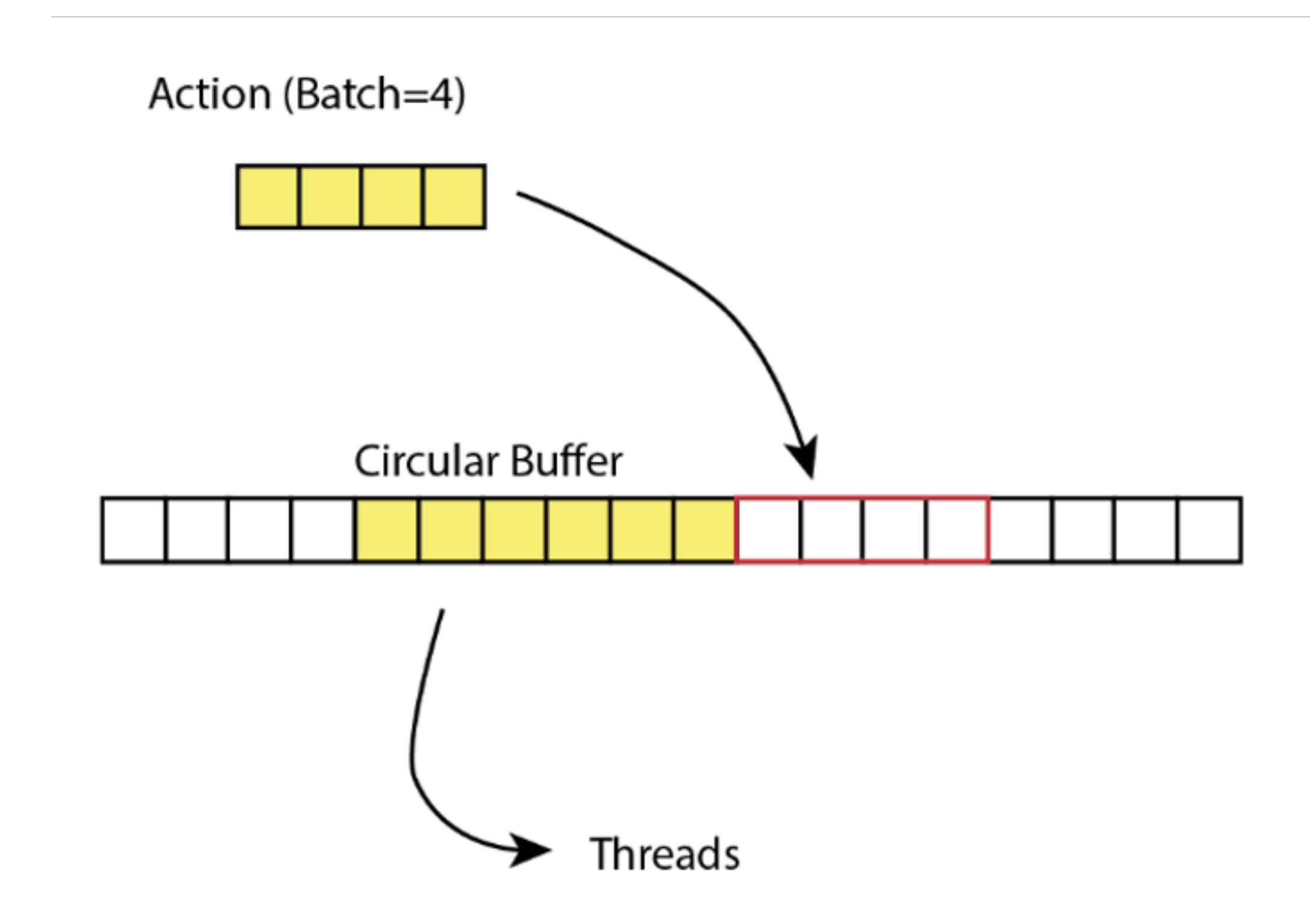

### ThreadPool

- No context switching
	- num\_threads == num\_cores
	- Thread affinity turned on
- To keep threads busy
	- num\_envs > num\_threads
	- num\_envs > batch\_size (asynchronous)

# StateBufferQueue (result queue)

- Lock free circular queue with preallocated buffer
	- Preallocated buffer  $\rightarrow$  batching costs zero copy
	- Lock free  $\rightarrow$  no competition for mutex

batch  $size = 4$ 

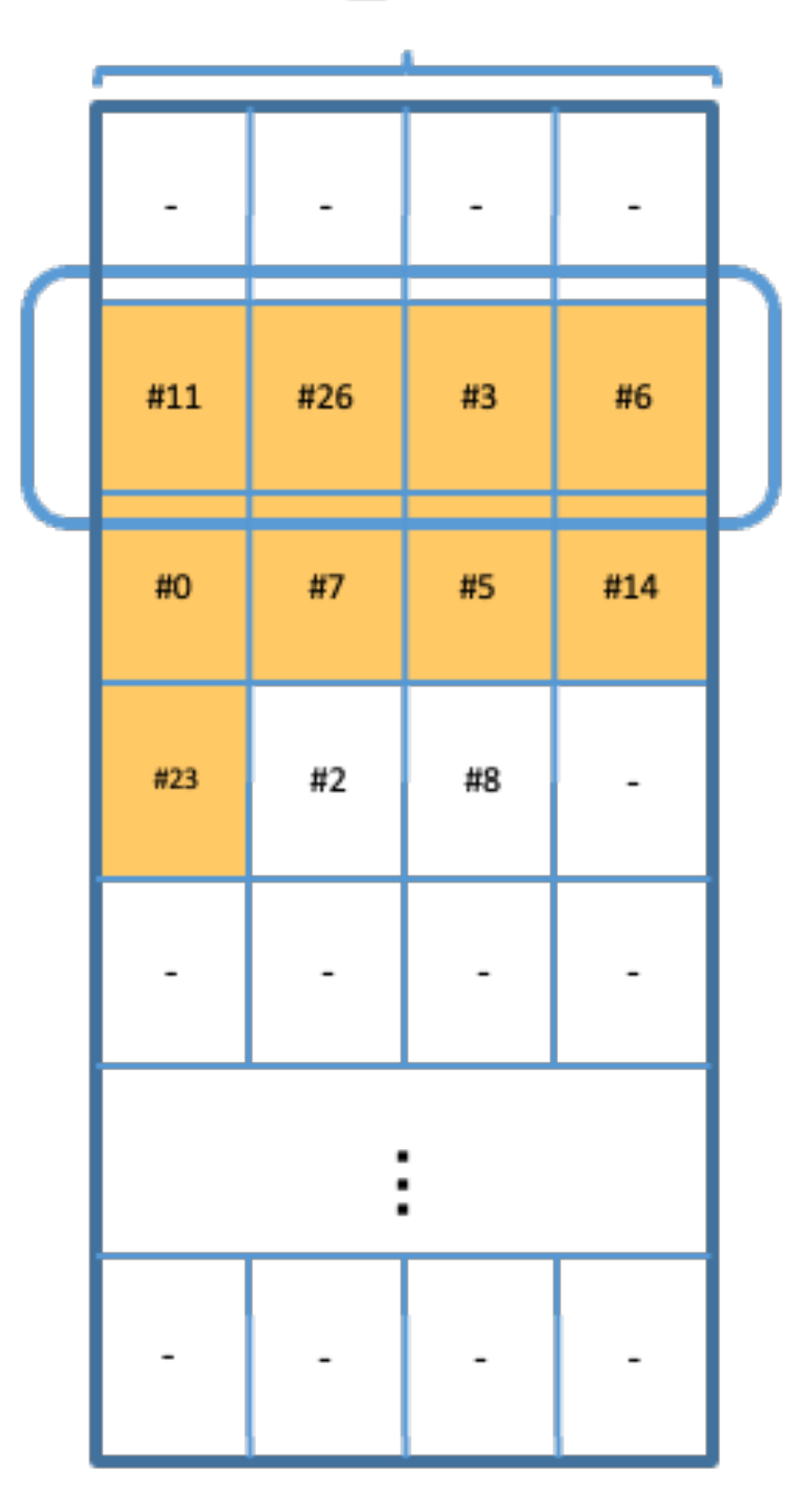

**StateBufferQueue** 

### Experiments

## Hardware Configurations

• Personal laptop: **12** core **Intel**(R) Core(TM) i7-8750H CPU @ 2.20GHz

- 
- TPU-VM: **96** core **Intel**(R) Xeon(R) CPU @ 2.00GHz
- Apollo: **96** core **AMD** EPYC 7352 24-Core Processor
- DGX-A100: **256** core **AMD** EPYC 7742 64-Core Processor

### Numerical Result

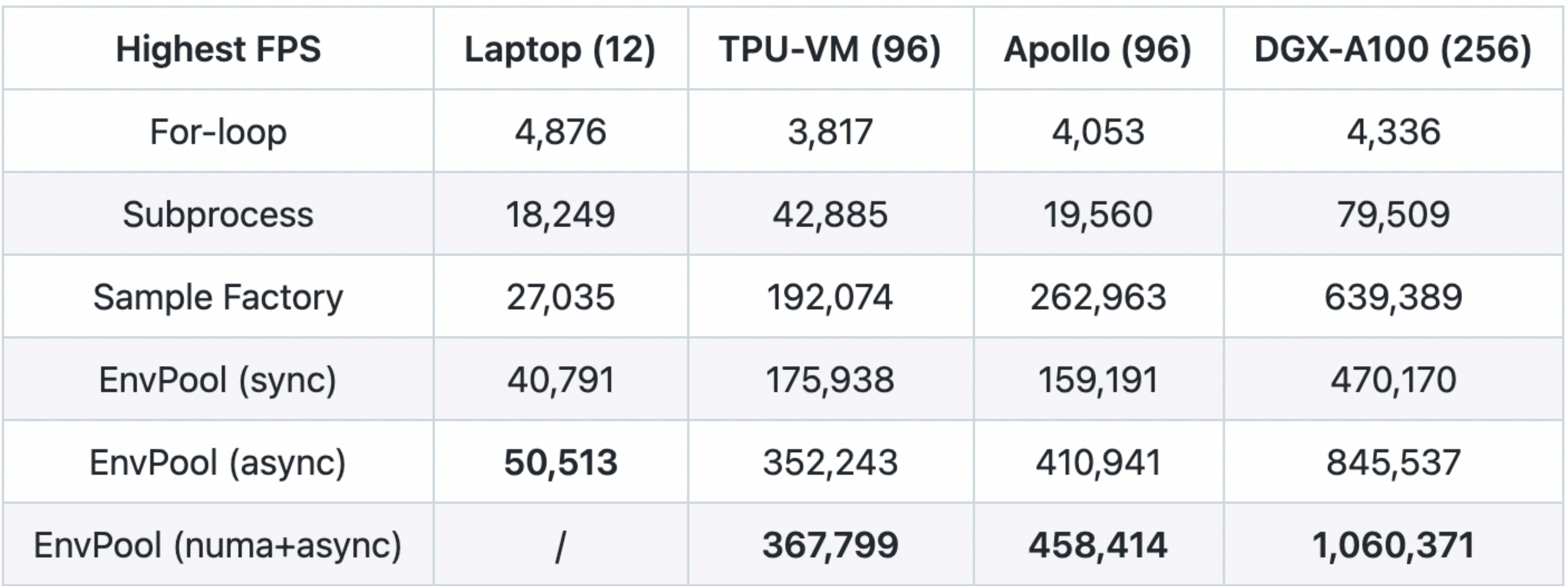

### • 1M FPS in DGX-A100; 13x with Subprocess, ~2x with Sample Factory

### Details

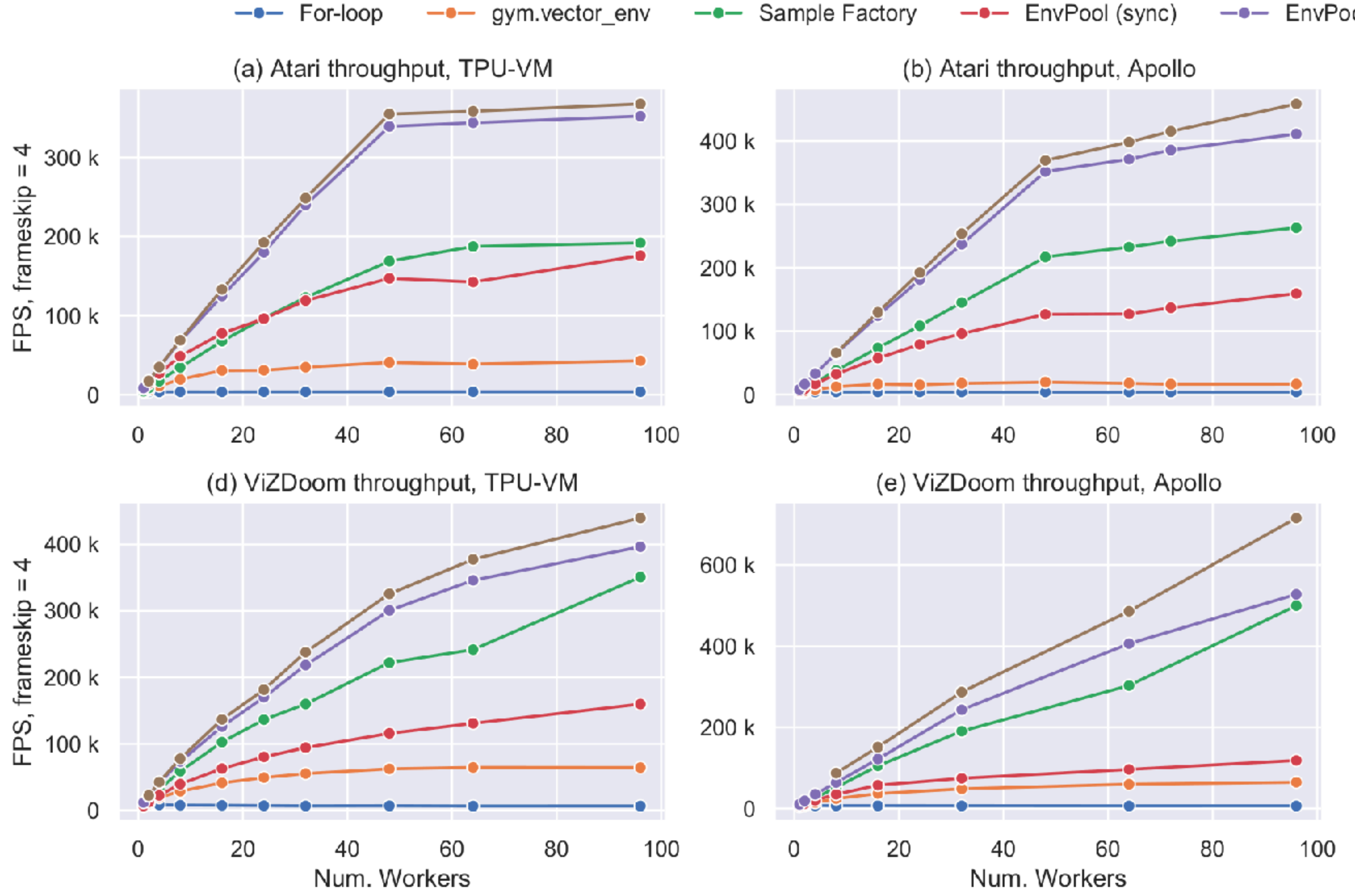

 $\leftarrow$  EnvPool (async)

 $\leftarrow$  EnvPool (numa+async)

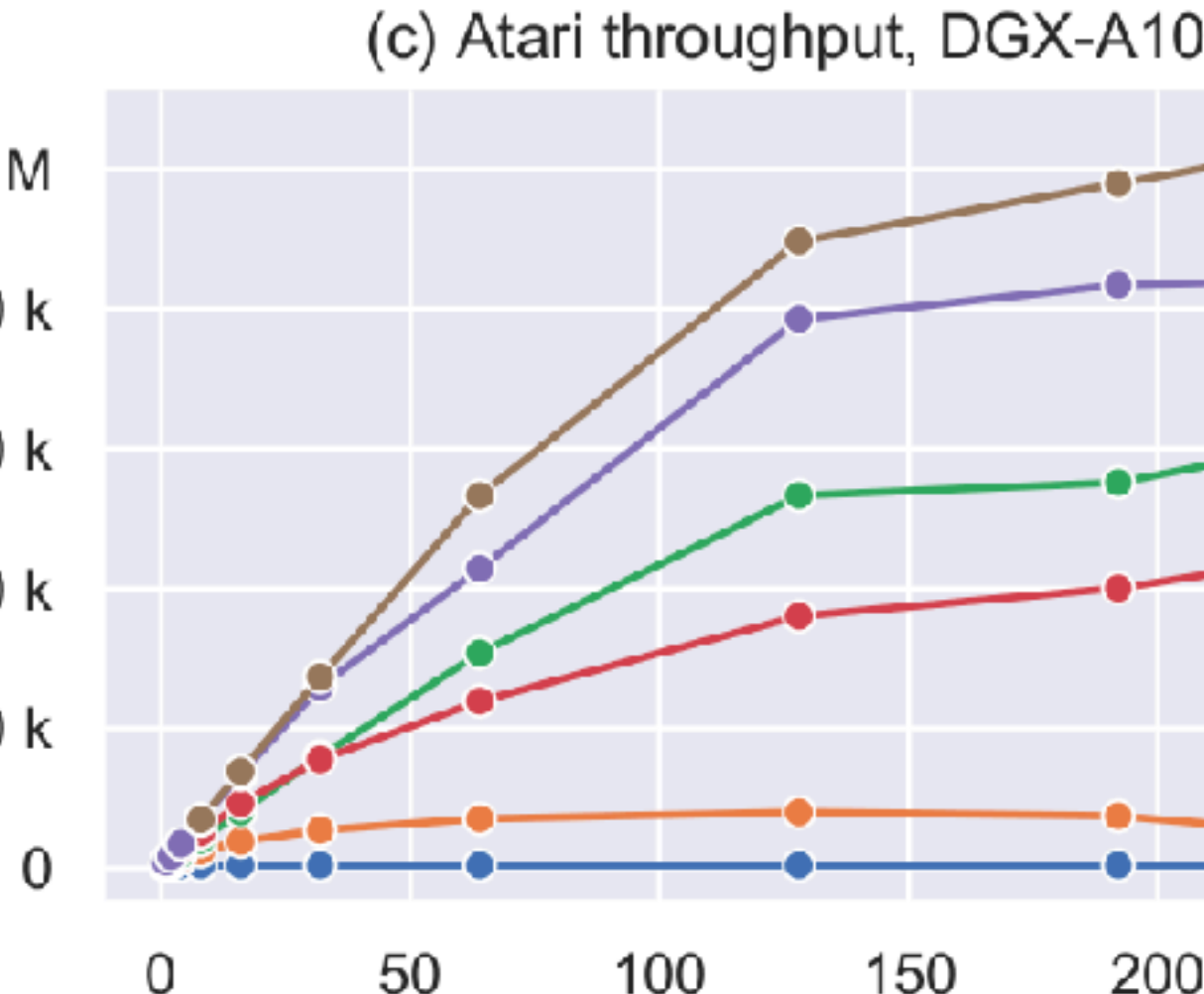

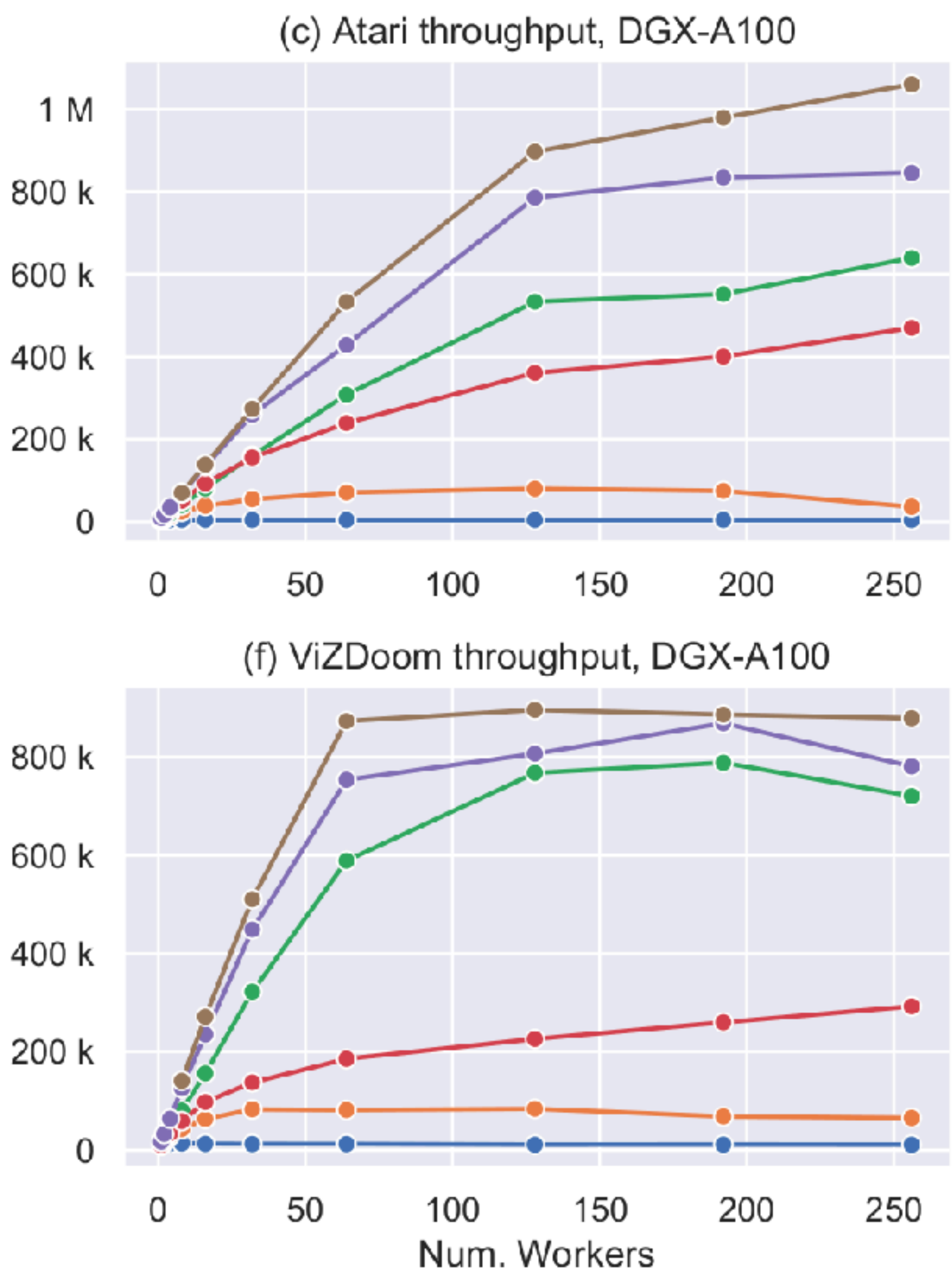

## Even on laptop…

python3 atari\_ppo.py Observations shape: (4, 84, 84) Actions shape: 6 Epoch #1:  $0\%$  $0/100000$  [00:00<?, ?it/s] /home/trinkle/github/tianshou-new/tianshou/data/collector.py:413: UserWarning: Using async setting may collect extra transitions into buffer. warnings.warn("Using async setting may collect extra transitions into buffer.") Epoch #1: 100352it [02:10, 748.46it/s, env\_step=99328, len=1553, loss=0.001, loss/clip=-0.011, loss/ent=0.906, loss/vf=0.086, n/ep=1, n/st=10

### • Using tianshou's ShmemVectorEnv (num\_envs = 8), 2:10 per 100k updates

 $0/100000$  [00:00<?, ?it/s] UserWarning: Using async setting may collect extra transitions into buffer. into buffer.")

oss=0.005, loss/clip=-0.009, loss/ent=0.663, loss/vf=0.083, n/ep=1, n/st=10

• Replace with EnvPool, 1:42 per 100k updates, 20% improvement in overall system

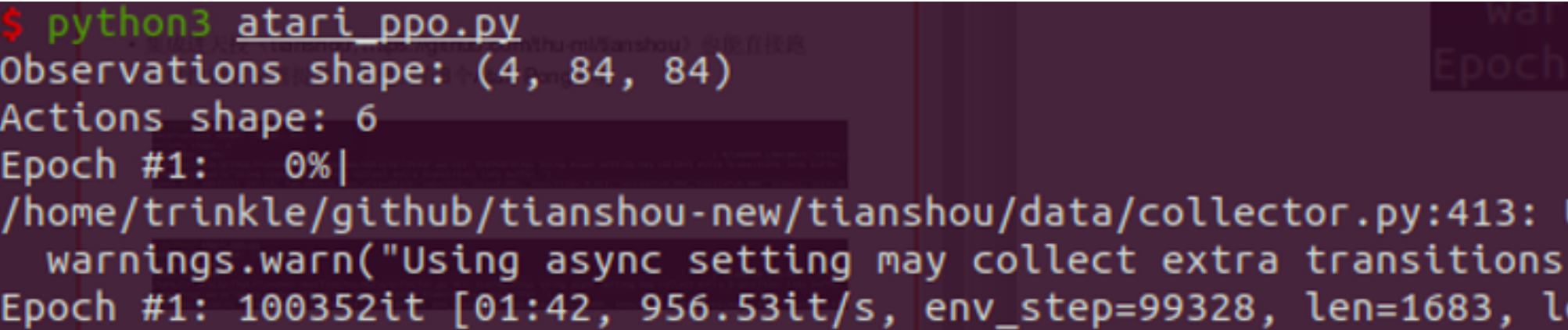

### Miscellaneous

# Open-source at GitHub

- <https://github.com/sail-sg/envpool>
- Impact: 200+ stars now

**Bazel Build and Test passing** stars 243 forks 18 issues license **I** 

 $\equiv$  README.md

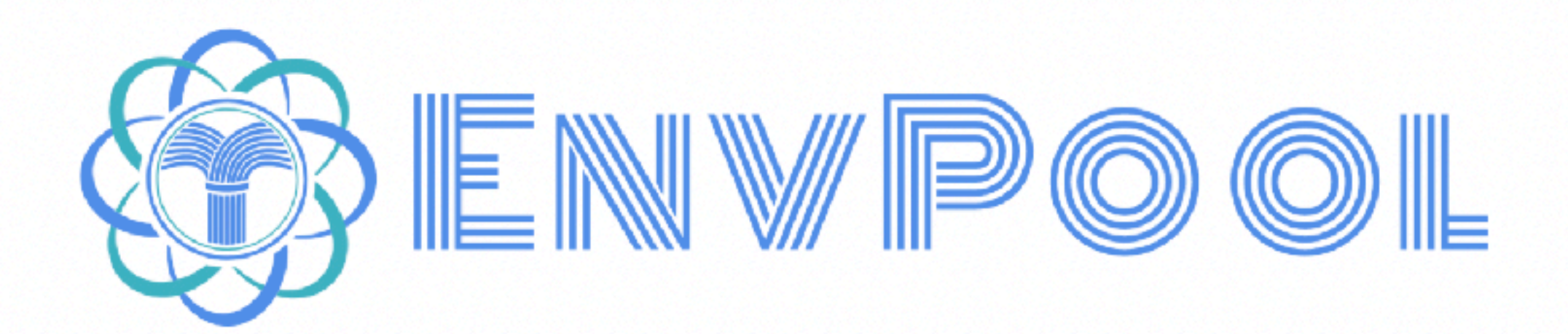

EnvPool is a C++-based batched environment pool with pybind11 and thread pool. It has high performance (~1M raw FPS in DGX on Atari games) and compatible APIs (supports both gym and dm\_env, both sync and async, both single and multi player environment).

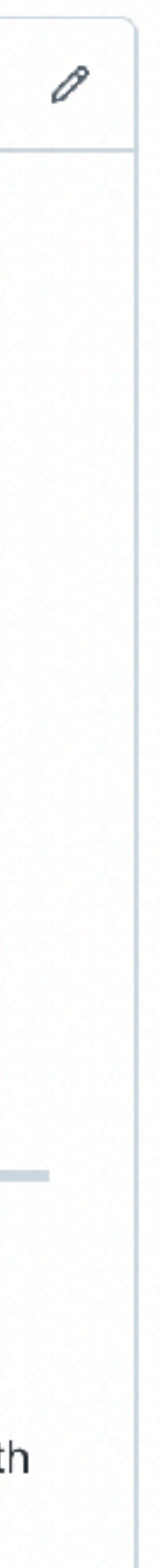

### Software Engineering Standards

- CI/CD: lint, test (based on Bazel), release
- Issues with Issue Templates
- Pull requests with approval or comments

# Community Support

- Upstream (environment API): support gym and dm\_env
- 
- PyPI installation: (need python >= 3.7) pip install envpool

• Downstream (RL agent training): support tianshou and stable-baselines3

### Documentation

- <https://envpool.readthedocs.io/en/latest/>
- 

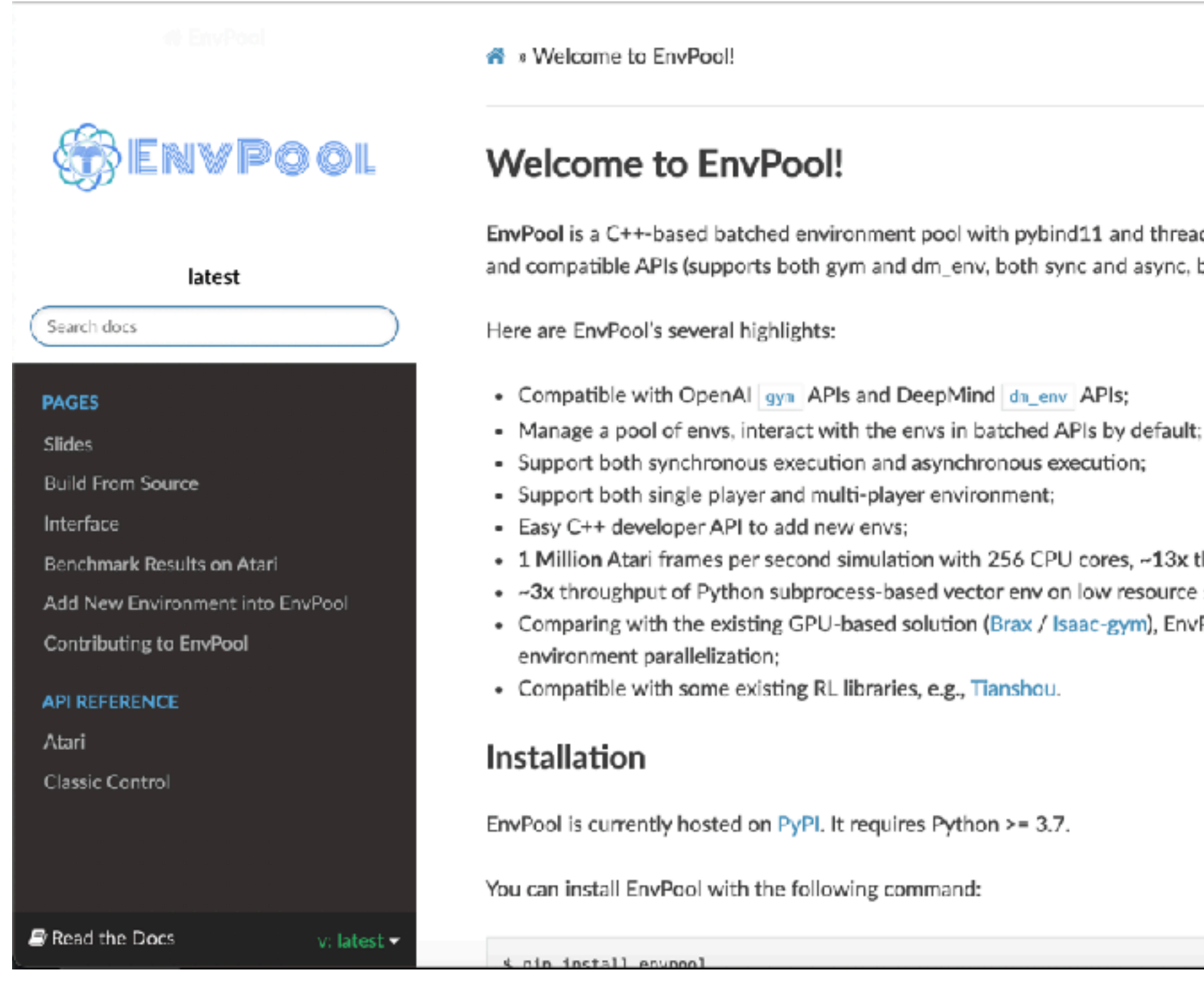

### • Including tutorials and how to integrate new environments into EnvPool

**O** Edit on GitHub

 $\:$  EnvPool is a C++-based batched environment pool with pybind11 and thread pool. It has high performance (~1M raw FPS in DGX on Atari games) and compatible APIs (supports both gym and dm\_env, both sync and async, both single and multi player environment).

• 1 Million Atari frames per second simulation with 256 CPU cores, ~13x throughput of Python subprocess-based vector env;

• ~3x throughput of Python subprocess-based vector env on low resource setup like 12 CPU cores;

• Comparing with the existing GPU-based solution (Brax / Isaac-gym), EnvPool is a general solution for various kinds of speeding-up RL

### Reference

- Mnih, Volodymyr, et al. "Playing atari with deep reinforcement learning." *arXiv preprint arXiv:1312.5602* (2013).
- Silver, David, et al. "Mastering the game of Go with deep neural networks and tree search." *nature* 529.7587 (2016): 484-489.
- Berner, Christopher, et al. "Dota 2 with large scale deep reinforcement learning." *arXiv preprint arXiv:1912.06680* (2019).
- Vinyals, Oriol, et al. "Grandmaster level in StarCraft II using multi-agent reinforcement learning." *Nature* 575.7782 (2019): 350-354.
- Brockman, Greg, et al. "Openai gym." *arXiv preprint arXiv:1606.01540* (2016).
- Cobbe, Karl, et al. "Leveraging procedural generation to benchmark reinforcement learning." *International conference on machine learning*. PMLR, 2020.

### Reference

• Moritz, Philipp, et al. "Ray: A distributed framework for emerging AI applications." *13th USENIX Symposium on* 

• Freeman, C. Daniel, et al. "Brax-A Differentiable Physics Engine for Large Scale Rigid Body Simulation." (2021).

• Petrenko, Aleksei, et al. "Sample factory: Egocentric 3d control from pixels at 100000 fps with asynchronous

- *Operating Systems Design and Implementation (OSDI 18)*. 2018.
- 
- Makoviychuk, Viktor, et al. "Isaac Gym: High Performance GPU-Based Physics Simulation For Robot Learning." *arXiv preprint arXiv:2108.10470* (2021).
- reinforcement learning." *International Conference on Machine Learning*. PMLR, 2020.
- Hessel, Matteo, et al. "Podracer architectures for scalable Reinforcement Learning." *arXiv preprint arXiv:2104.06272* (2021).
- Weng, Jiayi, et al. "Tianshou: A Highly Modularized Deep Reinforcement Learning Library." *arXiv preprint arXiv:2107.14171* (2021).
- Raffin, Antonin, et al. "Stable baselines3." *GitHub repository* (2019).